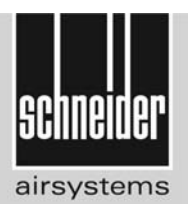

#### $\bigodot$ Originalbedienungsanleitung

**AM D 38 XVS** 

H538080

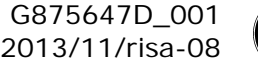

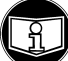

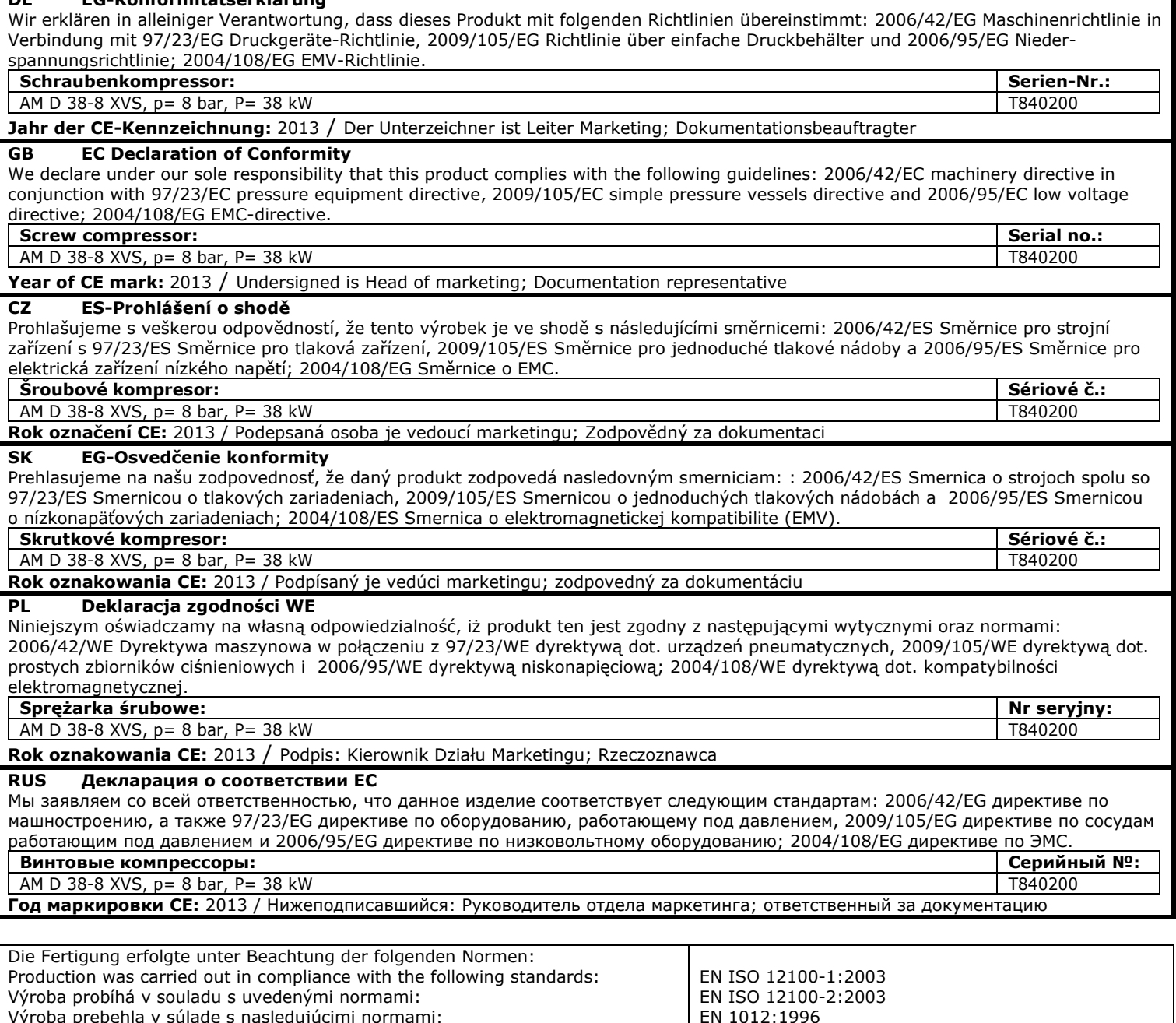

Výroba prebehla v súlade s nasledujúcimi normami:

**DE EG-Konformitätserklärung** 

Urządzenie wyprodukowano z zachowaniem wymienionych poniżej norm: При изготовлении были соблюдены следующие стандарты:

Die ausführlichen Bezeichnungen der Normen können in den Amtsblättern der EU auf http://www.newapproach.org/ nachgesehen werden.

The detailed designations of the standards can be viewed in the EU gazettes under http://www.newapproach.org/

Úplná znění norem můžete nahlédnout na úředních stránkách EU http://www.newapproach.org/. Podrobné označenia noriem možno nájsť v úradných vestníkoch EÚ na http://www.newapproach.org/.

Szczegółowe oznaczenia norm podane są w odpowiednich dokmentacjach UE dostępnych na stronie http://www.newapproach.org/. Подробные обозначения стандартов см. в официальных бюллетенях ЕС на http://www.newapproach.org.

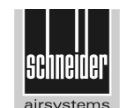

Schneider Druckluft GmbH Ferdinand-Lassalle-Str. 43 D-72770 Reutlingen

Reutlingen, 29.11.2013 i.V./pp/v zastoupení/v.z./z up./По доверенности Klaus-Michael Koch

EN 60204-1:2006

i.v. 8. 17. 8.

# Inhaltsverzeichnis

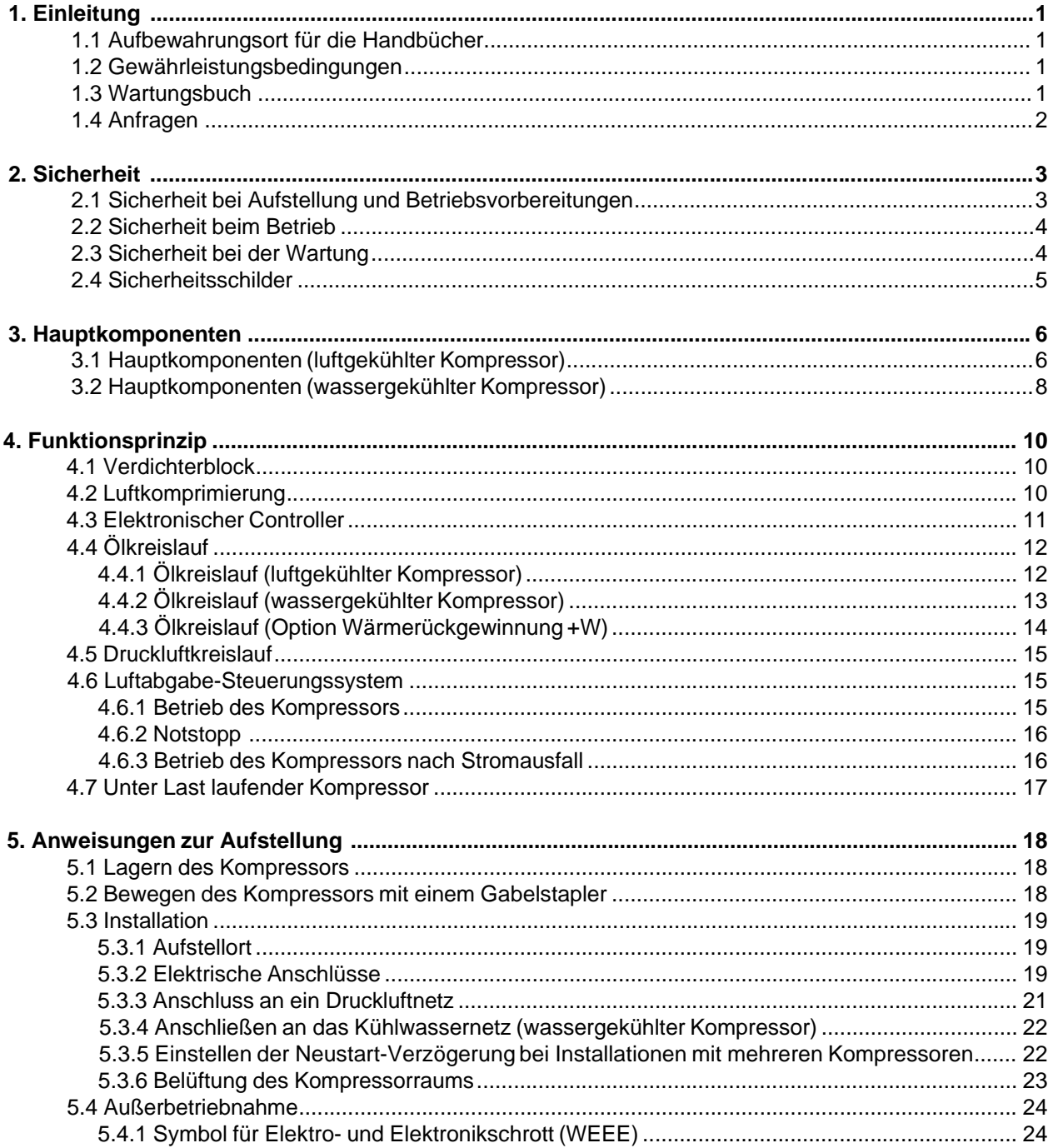

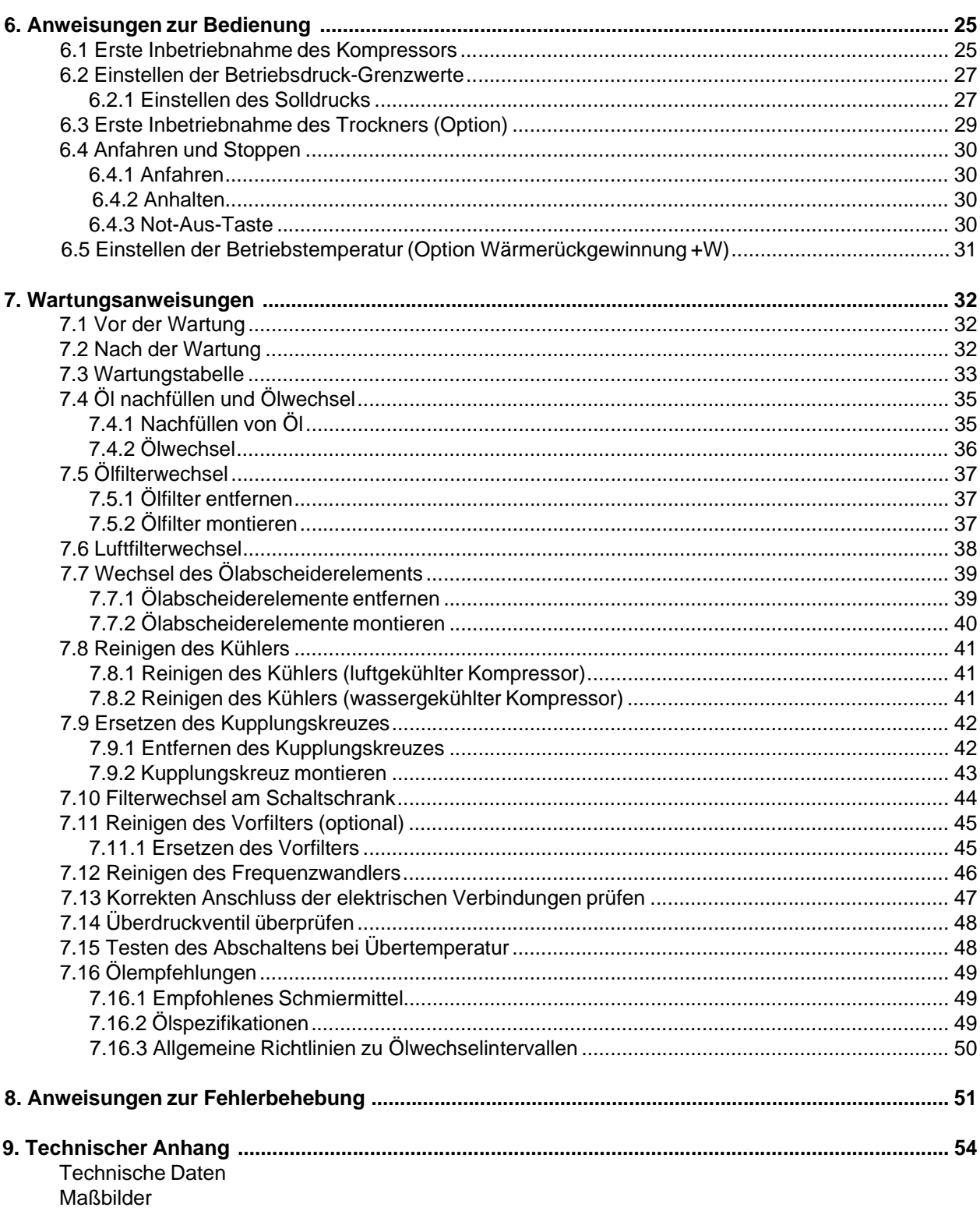

# **1. Einleitung**

#### **Schneider Druckluft GmbH heißt Sie unter den Benutzern von Schraubenkompressoren willkommen!**

Mit diesem Handbuch erhalten Sie eine Anleitung zum korrekten und sicheren Betrieb, zur Verwendung und zur Wartung Ihres Schraubenkompressors.

Im Handbuch sind Anweisungen sowohl für luftgekühlte als auch für wassergekühlte Kompressoren enthalten. Wenn bestimmte Anweisungen nur für wassergekühlte Kompressoren gelten, wird dies im Handbuch entsprechend erwähnt.

**Lesen Sie diese Anweisungen und alle anderen Hinweise im Zusammenhang mit dem Kompressor vor Inbetriebnahme des Schraubenkompressors sorgfältig durch. Damit sorgen Sie von Anfang an für eine korrekte Vorbereitung und einen ordnungsgemäßen Betrieb.** 

## **1.1 Aufbewahrungsort für die Handbücher**

Alle Anweisungen in diesem Handbuch dienen dazu, eine lange Lebensdauer und einen verlässlichen Betrieb Ihres Schraubenkompressors zu sichern.

Das Handbuch sollte stets griffbereit in der Nähe des Kompressors aufbewahrt werden. Sorgen Sie dafür, dass der Kompressor entsprechend den Anweisungen im Handbuch bedient und gewartet wird.

## **1.2 Gewährleistungsbedingungen**

Machen Sie sich mit den Gewährleistungsbedingungen von Schneider Druckluft GmbH vertraut.

Die Gewährleistung verfällt, wenn die Gewährleistungsbedingungen nicht beachtet werden oder wenn keine Original- Ersatzteile verwendet werden. Verwenden Sie ausschließlich die empfohlenen Ölsorten OEMIN-Schraub, OETSYN-Schraub um einen störungsfreien Betrieb sicherzustellen.

Alle in diesem Handbuch nicht beschriebenen Service- und Wartungsmaßnahmen müssen ausgebildeten, qualifizierten Servicemitarbeitern überlassen werden, die von Schneider Druckluft GmbH oder dessen Vertreter dazu autorisiert wurden.

#### **Grundlage für Gewährleistungsansprüche:**

komplettes Gerät im Originalzustand / Kaufbeleg.

**Nach den gesetzlichen Bestimmungen erhalten Sie auf Material- und Fertigungsfehler:** 

nur privater Gebrauch 2 Jahre;

gewerblicher Gebrauch 1 Jahr

#### **Ausgeschlossene Gewährleistungsansprüche:**

Verschleiß- / Verbrauchsteile; unsachgemäßen Gebrauch; Überlastung; Manipulation / Zweckentfremdung;

mangelnde / falsche / keine Wartung; Staub- / Schmutzanfall; nicht zulässige / falsche Arbeitsweise; nicht beachten der Bedienungsanleitung; falsche Verarbeitungs- / Arbeitsmittel; fehlerhafter Elektroanschluss; unsachgemäße Aufstellung.

## **1.3 Wartungsbuch**

Dem Handbuch für den Kompressor liegt ein Wartungsbuch bei. Vermerken Sie darin jede Wartungs- oder Reparaturmaßnahme.

## **1.4 Anfragen**

Bei Anfragen bezüglich Ihres Schraubenkompressors geben Sie immer die vollständige Typenbezeichnung und Seriennummer an wie auf dem Typenschild des Kompressors angegeben.

Schneider Druckluft GmbH behält sich das Recht vor, ohne Vorankündigung technische Änderungen und Änderungen am Handbuch für den Kompressor vorzunehmen.

# **2. Sicherheit**

In diesem Kapitel finden Sie allgemeine Sicherheitshinweise zum Umgang mit dem Kompressor.

**Lesen Sie auch die Sicherheitshinweise für Transport, Aufstellung, Betrieb und Wartung durch, die in den einzelnen Abschnitten dieses Handbuchs enthalten sind.**

#### **Lesen Sie immer die Sicherheitshinweise durch, bevor Sie mit der Arbeit beginnen.**

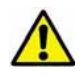

**Alle Hinweise, die die Sicherheit betreffen, sind durch dieses Symbol gekennzeichnet.**

Zusätzlich zu diesen Anweisungen können örtliche Bestimmungen Ihres Landes gelten, die ebenfalls beachtet werden müssen.

## **2.1 Sicherheit bei Aufstellung und Betriebsvorbereitungen**

Der im Abschnitt Technische Daten angegebene Geräuschpegel des Kompressors wird gemäß der Normen ISO 2151 und ISO 3744 ermittelt. Der Geräuschpegel kann am jeweiligen Aufstellort durch Schallreflexionen von Wänden verstärkt werden. Dies sollte bei der Auswahl des Aufstellorts für den Kompressor berücksichtigt werden.

Beachten Sie die lokalen Bestimmungen zum Tragen von Gehörschutz.

Die Ansaugluft für den Kompressor muss sauber und kalt sein. **Stellen Sie sicher, dass keine erwärmte Abluft zurück in den Lufteinlass strömt.** Sorgen Sie dafür, dass über die Ansaugluft keine Fremdkörper in den Kompressor gelangen können. Die Ansaugluft darf keine explosiven oder entflammbaren Gase oder Schadstoffe enthalten.

Die Höchstwerte des Kompressors bezüglich Druck, Kapazität und Umdrehungsgeschwindigkeit dürfen nicht überschritten werden. Weitere Informationen hierzu finden Sie im Kapitel Technische Daten.

Verwenden Sie Druckluftschläuche, die dem Betriebsdruck standhalten können. Achten Sie besonders auf die Schlauchverbindungen. Lassen Sie vor dem Lösen von Schlauchverbindungen den Druck aus den Schläuchen ab. Ein peitschender Schlauch kann zu unvorhersehbaren Schäden führen.

Die Druckbehälter im Druckluftnetz müssen den Bestimmungen für Druckbehälter entsprechen.

Elektrische Verbindungen dürfen nur von autorisiertem und qualifiziertem Personal hergestellt werden. Weitere Informationen zu elektrischen Verbindungen finden Sie im Kapitel Schaltpläne.

Das Kondensatwasser enthält Öl. Es muss gemäß den örtlichen Vorschriften für Altöl entsorgt werden.

## **2.2 Sicherheit beim Betrieb**

Die Druckluft darf nicht in Kontakt mit Haut geraten.

Nehmen Sie den Kompressor nicht mit geöffneten Luken in Betrieb.

Verwenden Sie ausschließlich die empfohlenen Ölsorten OEMIN-Schraub, OETSYN-Schraub. Keinesfalls verschiedene Ölsorten mischen.

Kompressoren mit Fernstart müssen mit einem Warnhinweis versehen werden, der die Startmethode angibt.

Der Kompressor darf nicht in explosionsgefährdeten Umgebungen betrieben werden.

## **2.3 Sicherheit bei der Wartung**

Für Wartungsarbeiten muss der Kompressor immer ausgeschaltet und von Stromnetz getrennt werden. Das Absperrventil zum Druckluftnetz muss ebenfalls geschlossen sein. Sorgen Sie vor Wartungsarbeiten dafür, dass der Luft-/Öl-Sammler nicht unter Druck steht.

Das Starten von Kompressoren per Fernbedienung und im Multi-Kompressorbetrieb muss für die Zeit der Wartungsarbeiten verhindert werden.

Verwenden Sie nur Original-Ersatzteile von Schneider Druckluft GmbH.

Der Behälter darf nicht durch Schweißen repariert werden.

Alle Änderungen müssen den Bestimmungen für Druckbehälter entsprechen.

Überprüfen und warten Sie den Kompressor regelmäßig, um einen störungsfreien Betrieb sicherzustellen.

Wartungsarbeiten, die nicht in diesem Handbuch beschrieben werden, müssen von durch Schneider

Druckluft GmbH autorisierten Servicemitarbeitern durchgeführt werden.

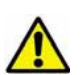

**Die Hochspannung in Kompressoren mit Frequenzwandler kann zu ernsthaften und tödlichen Verletzungen führen. Frequenzwandler und Motorverbindungen können auch nach Abschalten des Stroms unter Hochspannung stehen. Die Wartung ist nur hierfür ausgebildeten und autorisierten Personen erlaubt.**

**Bei Wartung oder Fehlerbehebung darf jeweils immer nur eine Sicherheitsfunktion deaktiviert werden.**

## **2.4 Sicherheitsschilder**

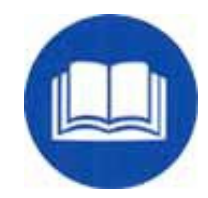

#### Benutzerhandbuch vor Inbetriebnahme des Kompressors lesen Gehörschutz tragen

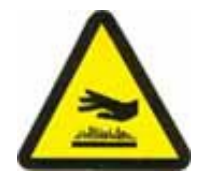

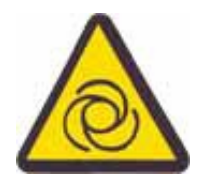

Warnung: Kompressor wird fernbedient und kann ohne Vorwarnung anlaufen Warnung: Bewegliche Teile

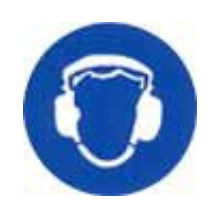

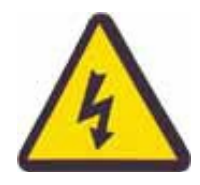

Warnung: Heiße Oberfläche Warnung: Stromschlaggefahr

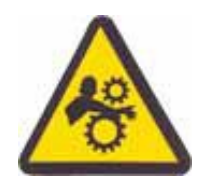

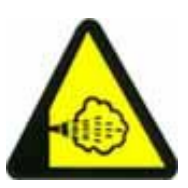

Warnung: Gefahr durch heiße Abgase/heiße Luft

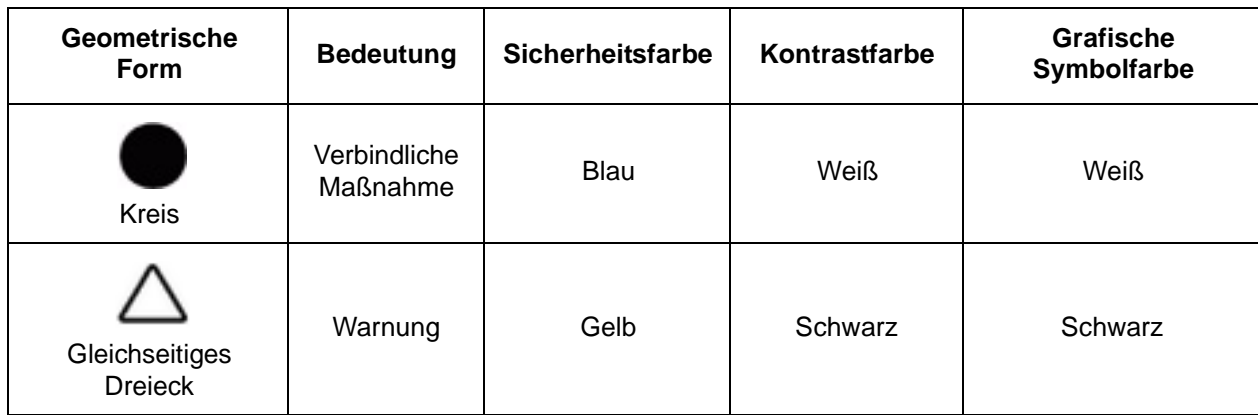

**Allgemeine Bedeutung der geometrischen Formen, Sicherheitsfarben und Kontrastfarben bei Sicherheitsschildern**

## **3. Hauptkomponenten**

Der Schraubenkompressor von Schneider Druckluft GmbH ist ein einstufiger Schraubenkompressor mit Ölkühler. Die Druckluft wird durch eine von einem Elektromotor angetriebene Schraubenkompressoreinheit erzeugt. Öl wird durch einen Ölsammler aus der Druckluft abgeschieden. Druckluft und Öl werden von verschiedenen Kühlern gekühlt.

## **3.1 Hauptkomponenten (luftgekühlter Kompressor)**

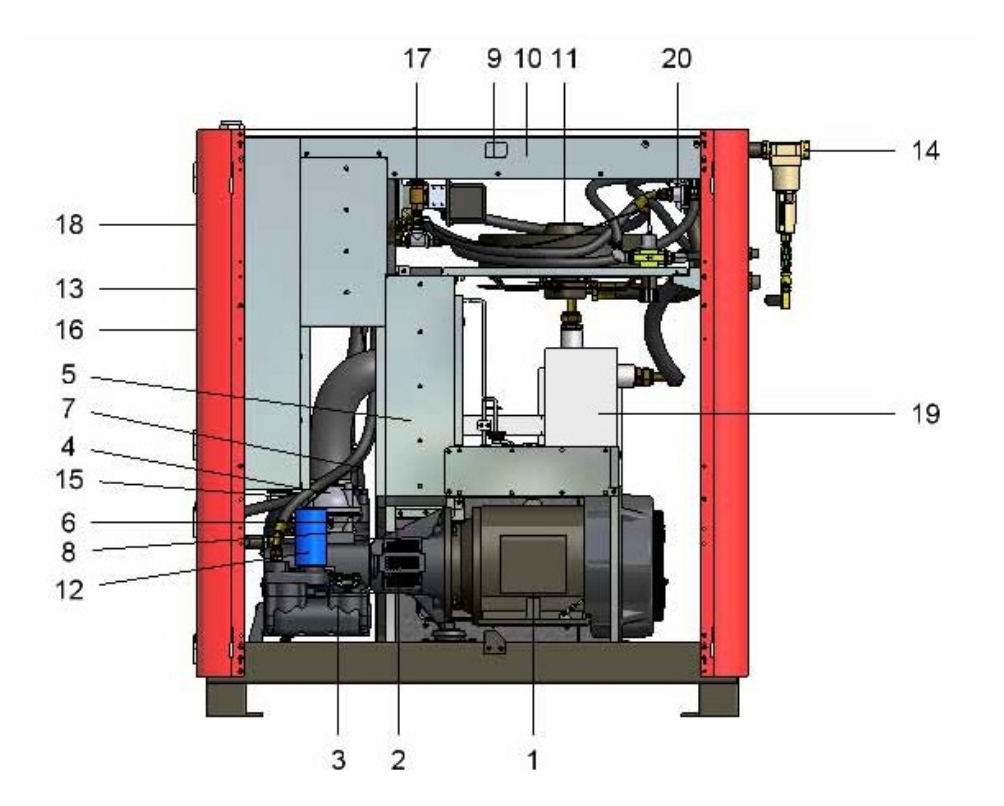

**Hauptkomponenten**

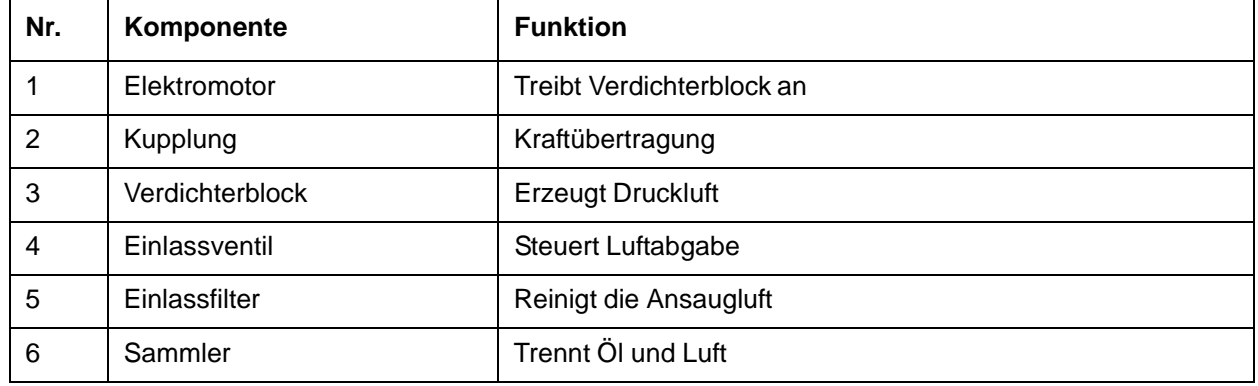

9 10 11 20  $17$  $\overline{\mathbb{D}}$  $-14$ 山西峰 × T.  $18 13 16 5 7 -19$  $4 15 _{8}^6$ F ÷  $12 -$ 3  $\overline{1}$  $\overline{c}$ 

**Hauptkomponenten**

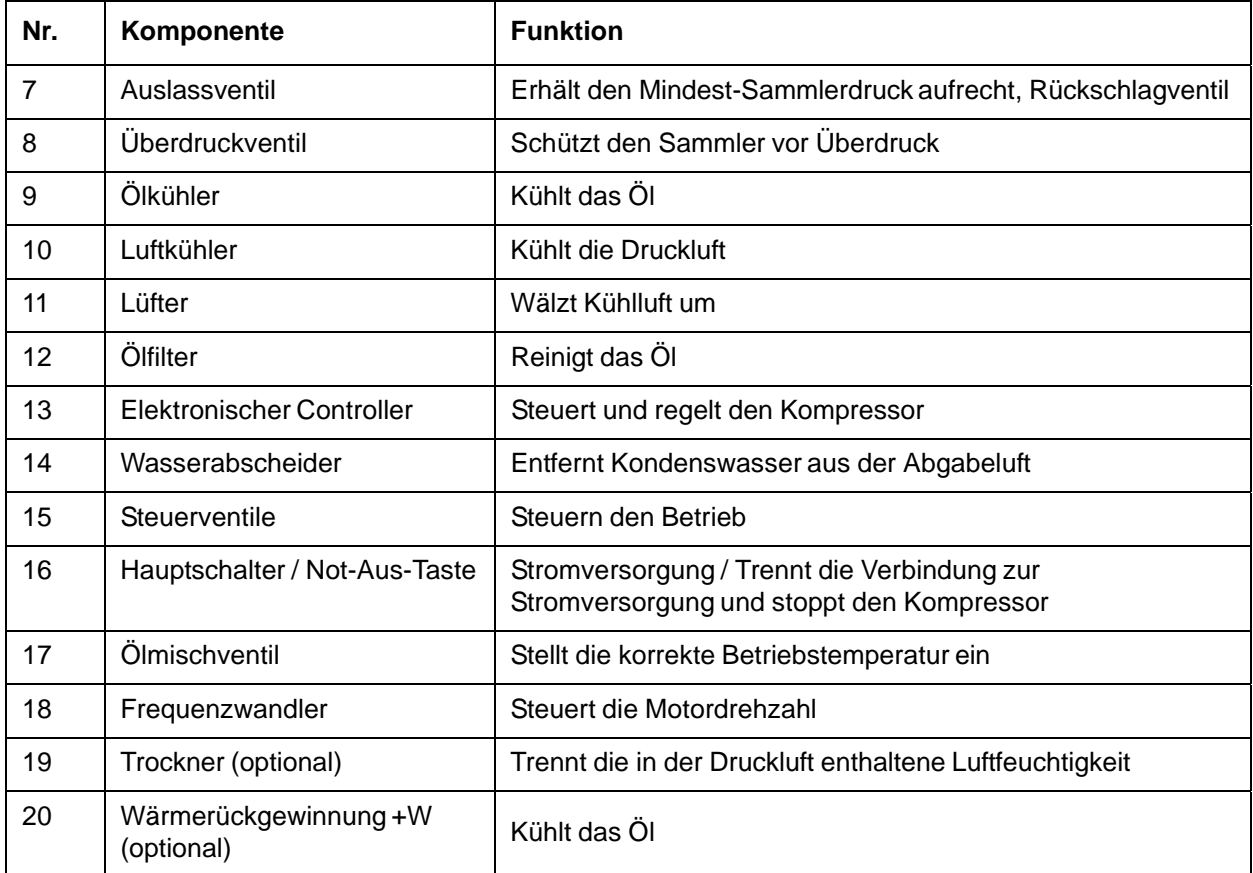

# **3.2 Hauptkomponenten (wassergekühlter Kompressor)**

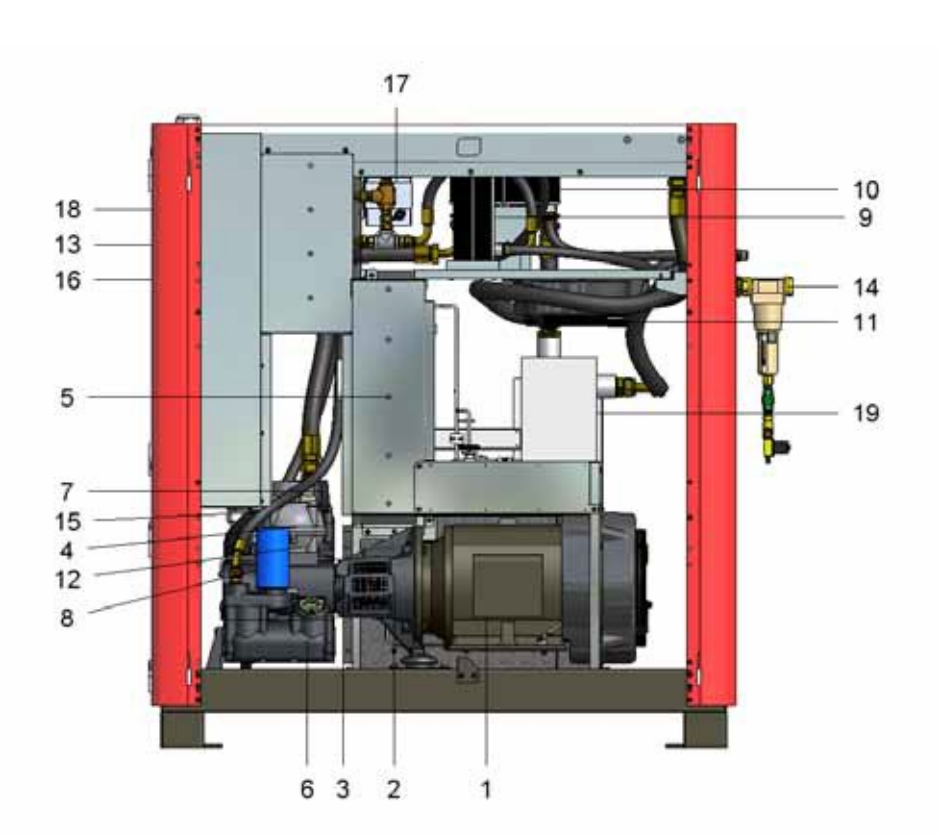

**Hauptkomponenten**

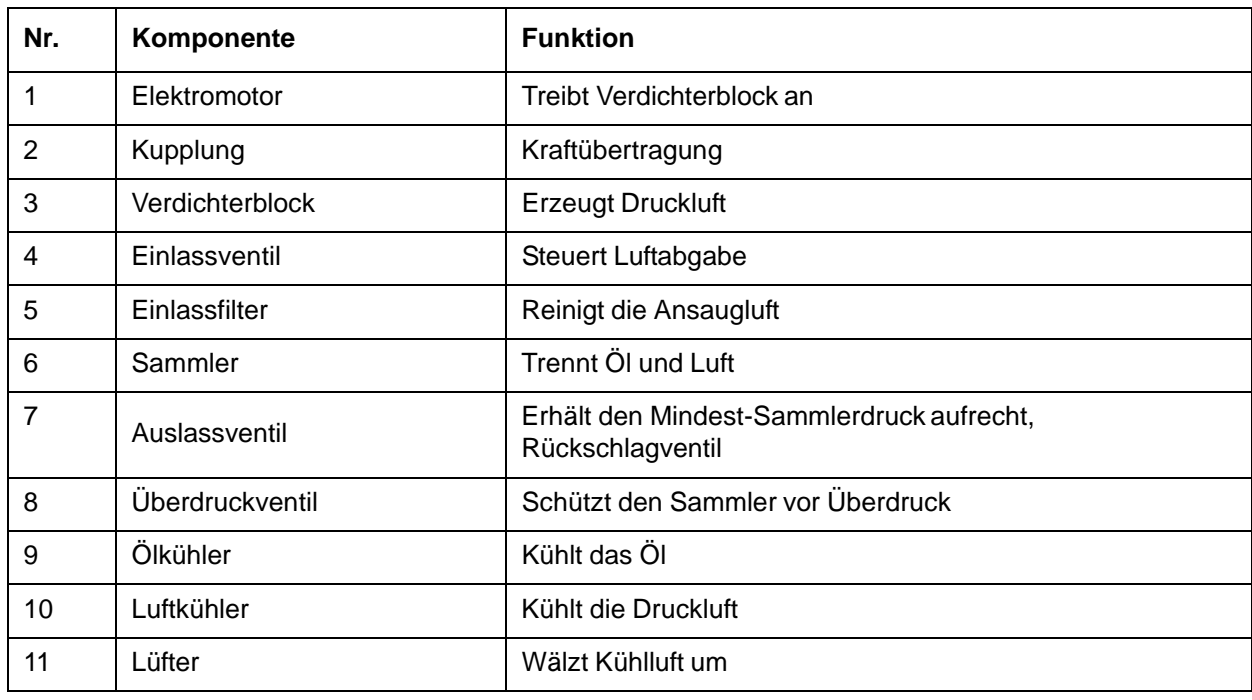

#### **Hauptkomponenten**

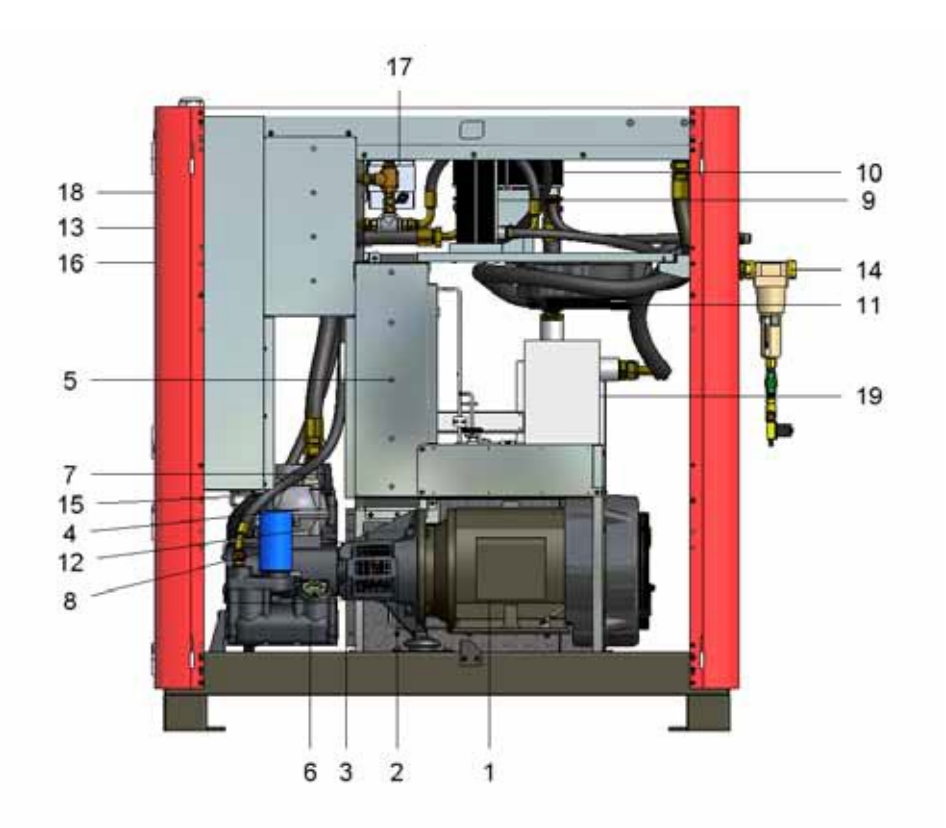

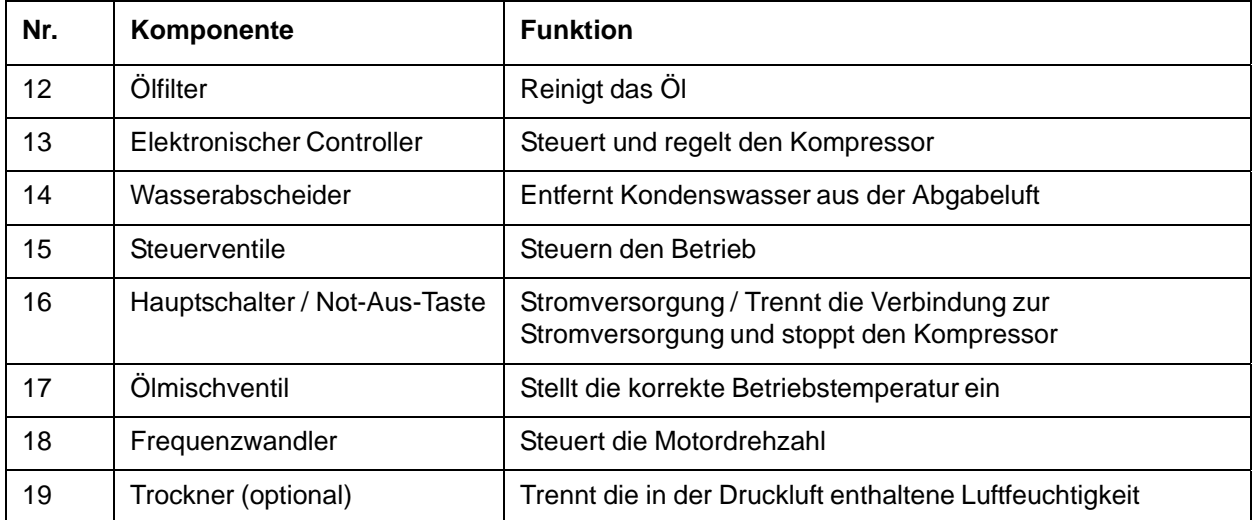

# **4. Funktionsprinzip**

## **4.1 Verdichterblock**

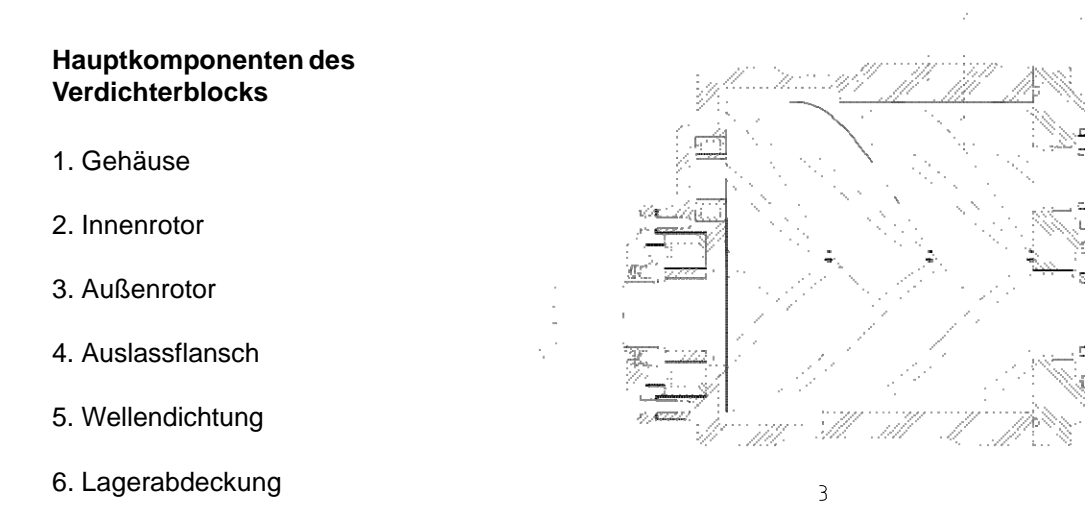

**Verdichterblock**

## **4.2 Luftkomprimierung**

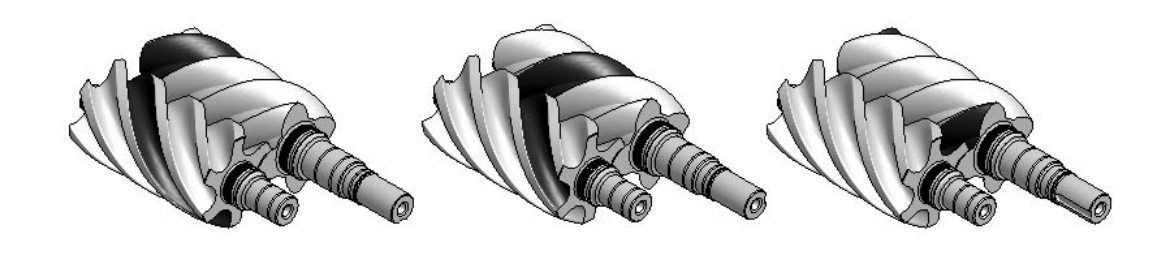

**Rotoren**

Bei einem Schraubenkompressor wird die Druckluft durch eine von einem Elektromotor angetriebene Verdichtereinheit erzeugt.

Beim Passieren der Einlassöffnung nehmen die ineinander greifenden Rotoren die Luft zwischen den Stegen auf. Wenn sich die Rotoren drehen, schließt sich die Verbindung zur Einlassöffnung, und der Abstand zwischen den Stegen wird kleiner. Am Ende der Komprimierungsphase ist der gewünschte Druck erreicht, und die Verbindung zum Sammler wird geöffnet.

Die Luft im Verdichterblock wird durch Öl gekühlt, das in diesen eingespritzt wird. Das Öl kühlt auch den Verdichterblock. Außerdem schmiert das Öl die Lager und dichtet die Zwischenräume zwischen Rotoren und Rotorgehäuse ab

## **4.3 Elektronischer Controller**

Alle Kompressoreinstellungen erfolgen über einen elektronischen Controller: AirSmart™. Weitere Angaben zum Controller finden Sie im Benutzerhandbuch des AirSmart™ Controllers.

Der Controller regelt folgende Variablen:

- Abgabe des Kompressors
- Betriebstemperatur des Kompressors

Die folgenden Variablen wurden im Controller eingestellt:

- Soll-, Entlastungs- und Einschaltdruckgrenzwerte
- Wartungsintervalle
- Programmierbare Ein-/Ausgänge
- Betriebsparameter
- Alarm- und Abschaltlimits

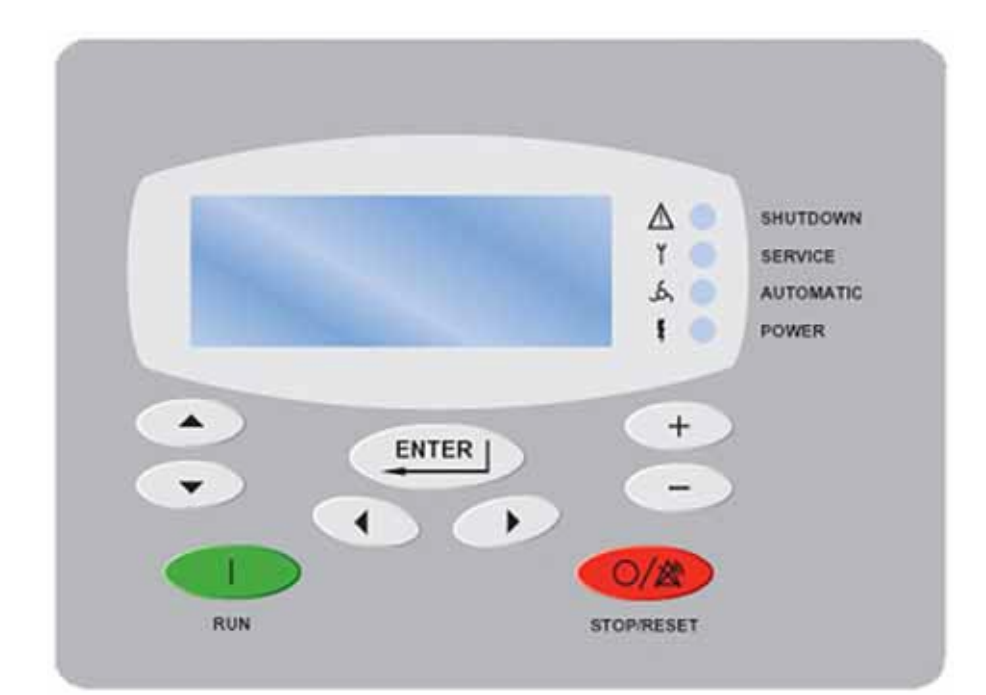

**Elektronischer Controller**

## **4.4 Ölkreislauf**

Der Ölkreislauf ist bei den luftgekühlten Kompressoren, wassergekühlten Kompressoren und den Kompressoren mit Wärmerückgewinnung +W (Option) leicht unterschiedlich gestaltet.

## **4.4.1 Ölkreislauf (luftgekühlter Kompressor)**

Von der Kompressoreinheit wird das Gemisch aus Druckluft und Ölnebel in den Sammler des Ölabscheiders geleitet. Dort wird das Öl von der Druckluft getrennt. Der Trennprozess besteht aus zwei Phasen.

Der Hauptteil des Öls wird im Zyklon (12) des Sammlers (13) getrennt, hierbei wird der Zentrifugaleffekt genutzt. Das restliche Öl wird in den Ölabscheider-Patronen (1) abgeschieden. Das in der Patrone abgeschiedene Öl wird über die Ölrücklaufleitung (2) in den Kreislauf zurückgeführt. Die Rücklaufleitung verfügt über eine Drosselplatte (3), die verhindert, dass ein Luftüberschuss zurück in die Kompressoreinheit gelangt.

Der Innendruck drängt das Öl durch den Kühler (8) und den Ölfilter (4) zurück in den Kreislauf. Zur Vermeidung von Kondensation wird der Kreislauf durch ein elektrisches Ölmischventil (5) gesteuert. Das Ölmischventil steuert die Ölströme zum Kühler und zur Kühlerumgehung.

Der Zwangsölumlauf wird durch den Druckunterschied zwischen Sammler und Kompressoreinheit aufrecht erhalten. Um den Ölumlauf sicherzustellen, wenn der Kompressor Druckluft erzeugt, verhindert das Auslassventil (6), dass der Sammlerdruck unter den eingestellten Mindestwert (4 bar) fällt.

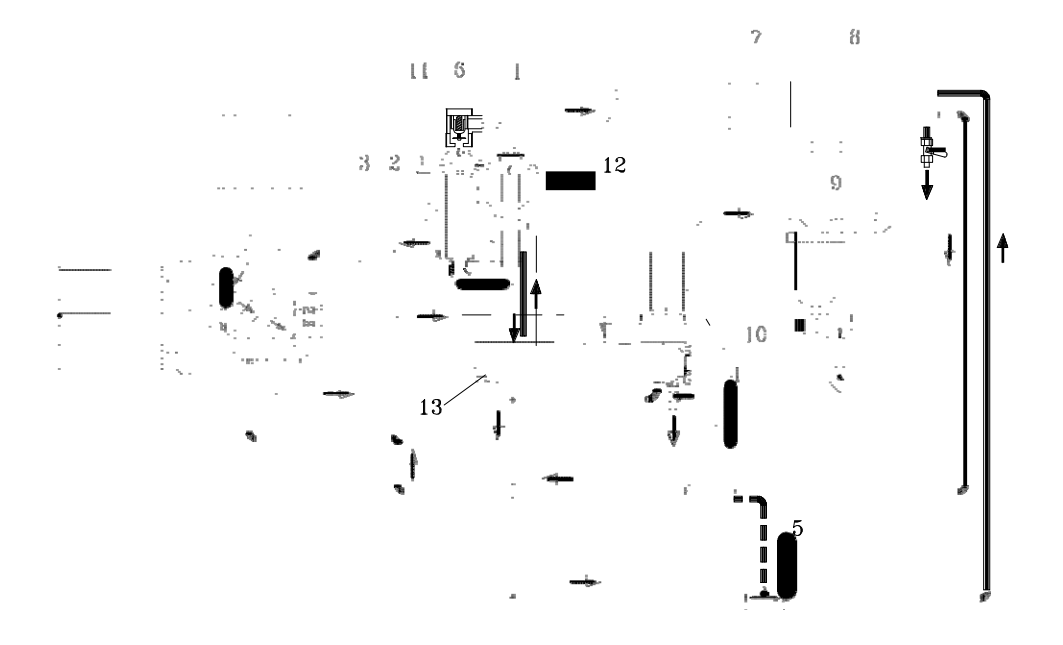

**Ölkreislauf beim luftgekühlten Kompressor**

#### **4.4.2 Ölkreislauf (wassergekühlter Kompressor)**

Von der Kompressoreinheit wird das Gemisch aus Druckluft und Ölnebel in den Sammler des Ölabscheiders geleitet. Dort wird das Öl von der Druckluft getrennt. Der Trennprozess besteht aus zwei Phasen.

Der Hauptteil des Öls wird im Zyklon (12) des Sammlers (13) getrennt, hierbei wird der Zentrifugaleffekt genutzt. Das restliche Öl wird in den Ölabscheider-Patronen (1) abgeschieden. Das in der Patrone abgeschiedene Öl wird über die Ölrücklaufleitung (2) in den Kreislauf zurückgeführt. Die Rücklaufleitung verfügt über eine Drosselplatte (3), die verhindert, dass ein Luftüberschuss zurück in die Kompressoreinheit gelangt.

Der Innendruck drängt das Öl durch den Wasserkühler (8) und den Ölfilter (4) zurück in den Kreislauf. Wenn der Kompressor läuft, fließt das Wasser konstant in den Wasserkühler. Sobald der Kompressor stoppt, schließt ein Absperrventil (14) den Wasserkreislauf.

Zur Vermeidung von Kondensation wird der Kreislauf durch ein elektrisches Ölmischventil (5) gesteuert. Das Ölmischventil steuert die Ölströme zum Kühler und zur Kühlerumgehung.

Der Zwangsölumlauf wird durch den Druckunterschied zwischen Sammler und Kompressoreinheit aufrecht erhalten. Um den Ölumlauf sicherzustellen, wenn der Kompressor Druckluft erzeugt, verhindert das Auslassventil (6), dass der Sammlerdruck unter den eingestellten Mindestwert (4 bar) fällt.

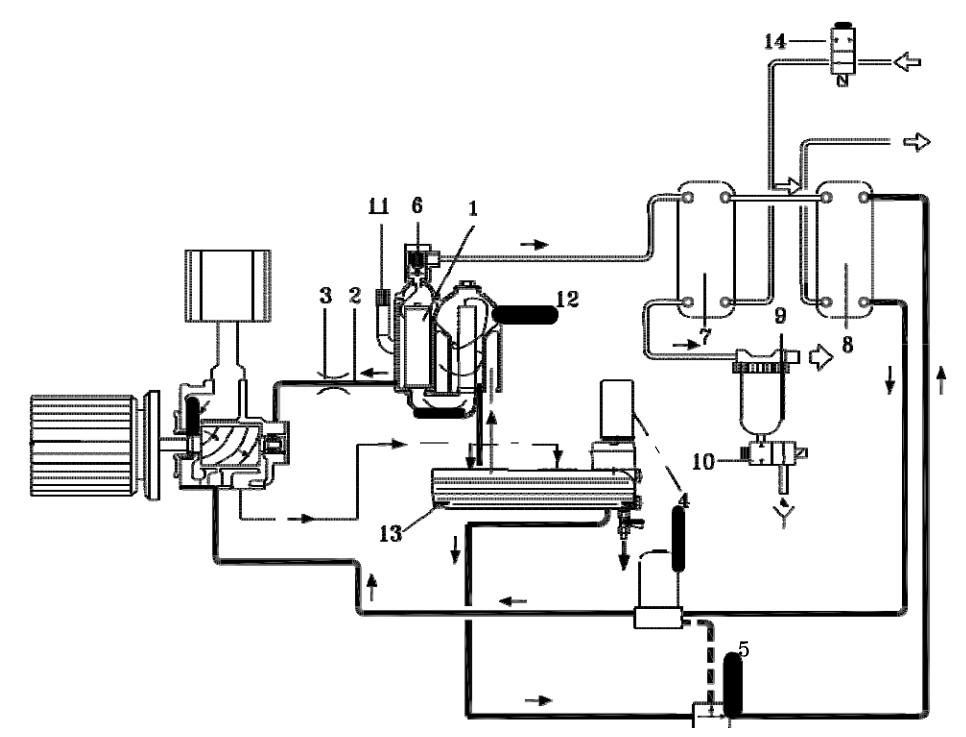

**Ölkreislauf beim wassergekühlten Kompressor**

#### **4.4.3 Ölkreislauf (Option Wärmerückgewinnung +W)**

Von der Kompressoreinheit wird das Gemisch aus Druckluft und Ölnebel in den Sammler des Ölabscheiders geleitet. Dort wird das Öl von der Druckluft getrennt. Der Trennprozess besteht aus zwei Phasen.

Der Hauptteil des Öls wird im Zyklon (12) des Sammlers (13) getrennt, hierbei wird der Zentrifugaleffekt genutzt. Das restliche Öl wird in den Ölabscheider-Patronen (1) abgeschieden. Das in den Patronen abgeschiedene Öl wird über die Ölrücklaufleitung (2) in den Kreislauf zurückgeführt. Die Rücklaufleitung verfügt über eine Drosselplatte (3), die verhindert, dass ein Luftüberschuss zurück in die Kompressoreinheit gelangt.

Das heiße Öl läuft zurück zum Sammler. Das Öl fließt durch den wassergekühlten Kühler (14) und den Ölfilter (4) zurück in den Kreislauf. Die Betriebstemperatur des Kompressors wird über das Thermostatventil (15) im Wasserkreislauf eingestellt.

Wenn die Kühlleistung des Wasserkühlers nicht ausreicht, fließt das Öl durch das elektrische Ölmischventil (5) in den luftgekühlten Ölkühler (8).

Der Zwangsölumlauf wird durch den Druckunterschied zwischen Sammler und Kompressoreinheit aufrecht erhalten. Um den Ölumlauf sicherzustellen, wenn der Kompressor Druckluft erzeugt, verhindert das Auslassventil (6), dass der Sammlerdruck unter den eingestellten Mindestwert (4 bar) fällt.

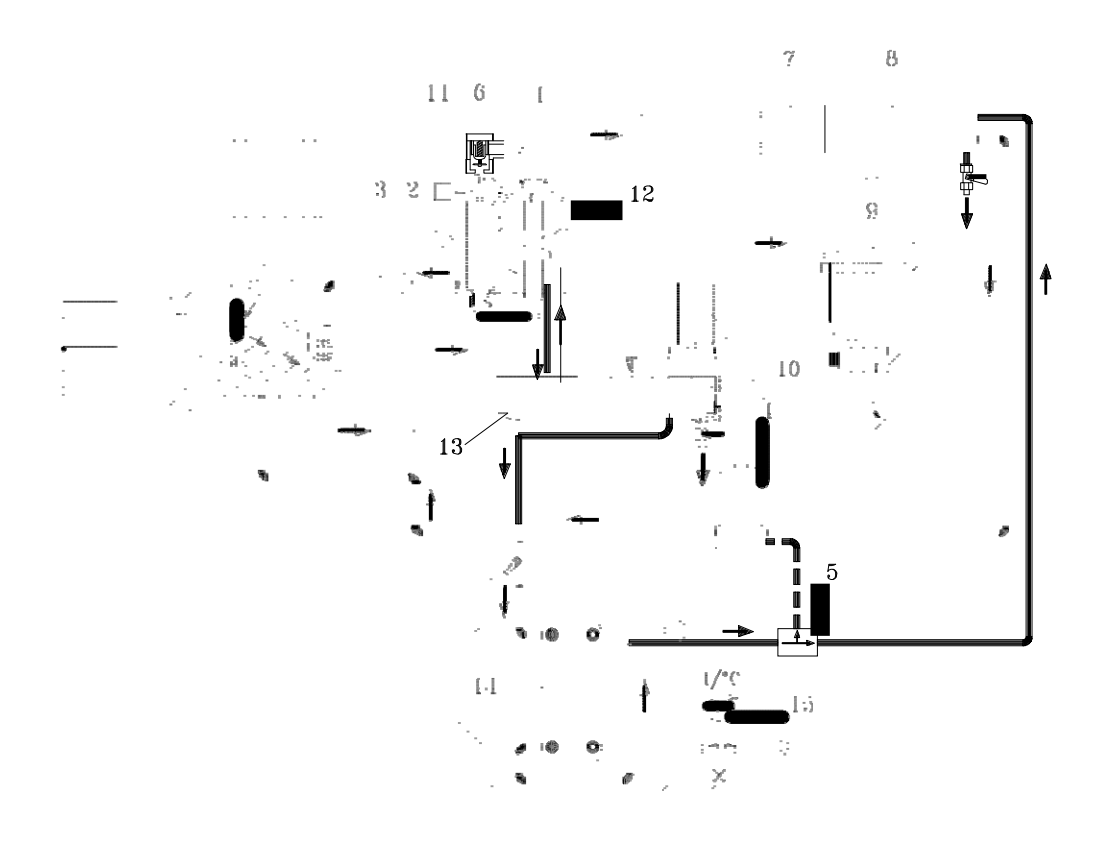

**Ölkreislauf bei der Option Wärmerückgewinnung +W**

## **4.5 Druckluftkreislauf**

Die Druckluft wird aus dem Auslassventil (6) in den Nachkühler (7) geleitet, dort sinkt die Temperatur der Druckluft. Ein Großteil des Wassers in der Druckluft wird vom Wasserabscheider (9) aus der gekühlten Luft entfernt. Das Wasser im Wasserabscheider wird über Ablass (10) abgelassen.

Das interne System wird durch ein Überdruckventil (11) vor Überdruck geschützt. Es öffnet bei einem bestimmten Druck und verhindert so, dass der Druck im Sammler auf gefährliche Werte ansteigt. Das System ist zudem elektronisch durch den Controller geschützt.

## **4.6 Luftabgabe-Steuerungssystem**

Zweck dieses Systems ist die Einstellung der Druckluftabgabe entsprechend des Bedarfs. Es hält außerdem den Stromverbrauch so niedrig wie möglich.

#### **4.6.1 Betrieb des Kompressors**

Wenn der Kompressor anfährt, bleibt das Einlassventil so lange geschlossen, bis die minimale Drehzahl des Kompressors erreicht ist. Nachdem das Einlassventil geöffnet hat, beginnt der Kompressor mit der Erzeugung von Druckluft.

Zunächst wird das interne System des Kompressors auf einen Druck von 4 bar gebracht, um einen ordnungsgemäßen Ölumlauf und Kühlung im System sicherzustellen. Dann öffnet das Auslassventil den Luftfluss zum Druckluftnetz. Der Frequenzwandler beschleunigt den Motor auf Höchstdrehzahl bzw. bis der Sollwert für den Druck im Netz erreicht ist. Der Kompressor reagiert auf Veränderungen des Druckluftbedarfs durch Regulierung der Drehzahl.

Wenn der Luftverbrauch endet, läuft der Kompressor mit Mindestdrehzahl, bis das Entlastungsdrucklimit erreicht ist. Der Kompressor läuft dann ohne Last, bläst teilweise aus und hält an. Der Kompressor verbleibt in Bereitschaft bei geschlossenem Einlassventil und teilweise unter Druck stehendem internen System, um den Betrieb sofort wieder aufzunehmen, sobald ein Bedarf an Druckluft besteht.

Der Kompressor kann für unbegrenzte Zeit den Teildruck im internen System aufrecht erhalten. Wenn mit dem Controller ein Zeitraum ohne Druckluftbedarf festgelegt wurde, kann die Druckluft über den Sammler abgeblasen werden. Sobald der Netzdruck unter den eingestellten Wert sinkt, wird der Verdichterblock über den Motor in Gang gesetzt.

#### **4.6.2 Notstopp**

Der Notstopp ist mit dem Hauptschalter verbunden. Wenn der Notstopp gedrückt wird, schaltet der Hauptschalter den Strom aller elektrischen Komponenten des Kompressors ab. Hierdurch schließt das Einlassventil, gleichzeitig wird das Abblasventil geöffnet, und alle Motoren halten an. Für einen Neustart des Kompressors muss die Stromversorgung wiederhergestellt werden, und alle Fehlermeldungen am Controller müssen gelöscht werden.

## **Hinweis! Weitere Details finden Sie im AirSmart™ Controller-Handbuch.**

#### **4.6.3 Betrieb des Kompressors nach Stromausfall**

Nach einem Stromausfall muss der Kompressor manuell neu gestartet werden. **Hinweis!** Wenn der automatische Start nach einem Stromausfall aktiviert ist, startet der Kompressor nach der eingestellten Zeit automatisch. Es wird eine Zeit von 30 s empfohlen. Wenn der Kompressor nach einem Stromausfall automatisch startet, läuft er wie unter "Betrieb des Kompressors" auf Seite 15 beschrieben.

Bei Installationen mit mehreren Kompressoren werden die Kompressoren nicht gleichzeitig, sondern nacheinander gestartet, um eine Überlastung der Stromversorgung zu vermeiden. **Hinweis!** Die Neustart-Verzögerungen müssen wie unter "Einstellen der Neustart-Verzögerung bei Installationen mit mehreren Kompressoren" auf Seite 22 beschrieben am Controller eingestellt werden.

## **Hinweis! Weitere Details finden Sie im AirSmart™ Controller-Handbuch.**

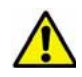

**Für weitere Informationen zu Installationen mit mehreren Kompressoren nehmen Sie Kontakt mit einem autorisierten Vertreter von Schneider Druckluft GmbH auf.**

## **4.7 Unter Last laufender Kompressor**

Das Magnetventil Y1 (2) steuert das Einlassventil (1), und das Magnetventil Y2 (3) steuert die Abblassfunktion. Die Abbildung zeigt die Magnetventile im aktivierten Zustand.

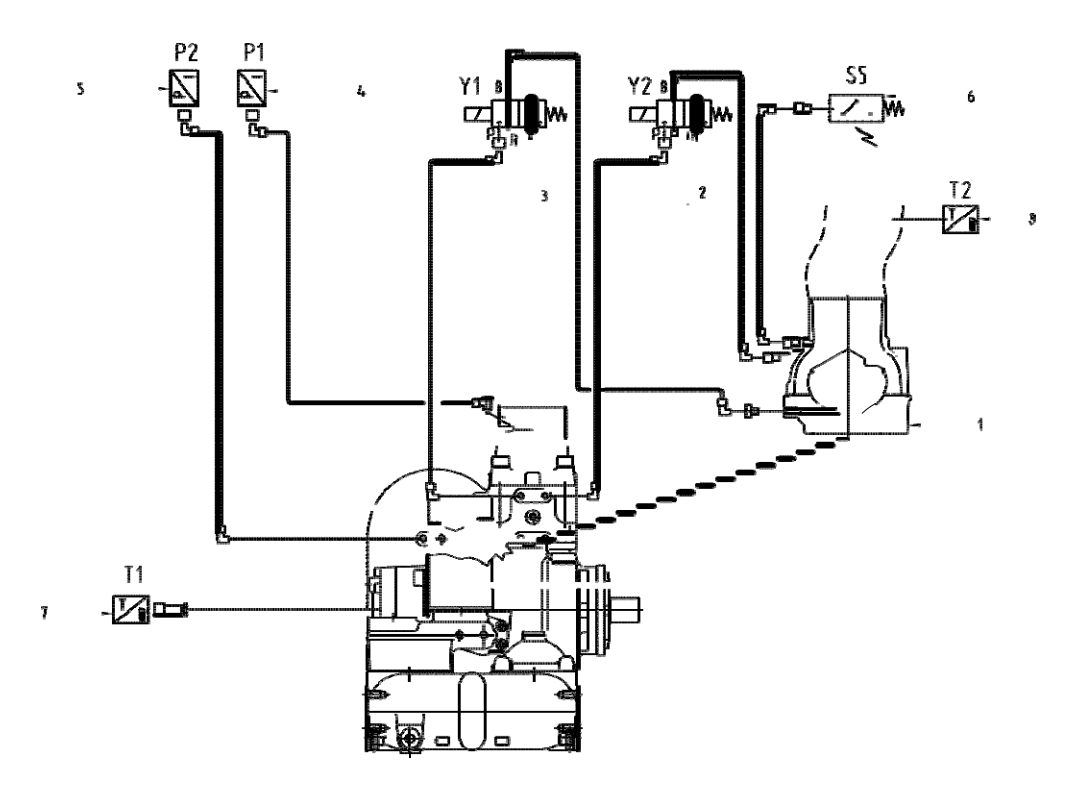

**Unter Last laufender Kompressor**

Wenn der Kompressor unter Last läuft, ist die durch das Magnetventil Y1 führende Druckleitung geschlossen, und das Einlassventil ist geöffnet. Das Magnetventil Y2 hat die Druckleitung vom Sammler zur Abblassleitung geschlossen. Der Kompressor beginnt mit der Herstellung von Druckluft.

#### **Reglerkomponenten**

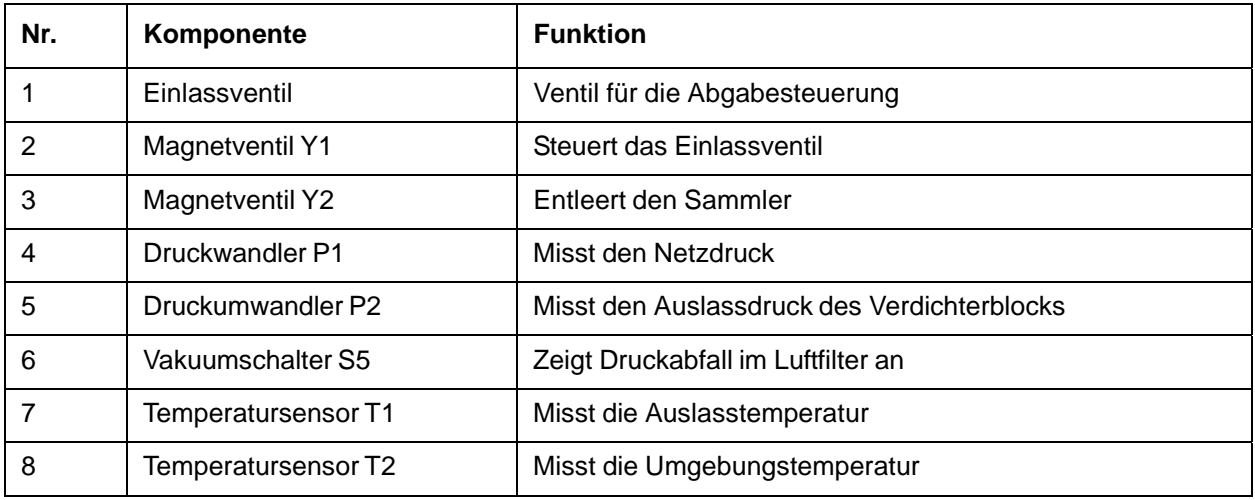

# **5. Anweisungen zur Aufstellung**

## **5.1 Lagern des Kompressors**

Soll der Kompressor für längere Zeit gelagert werden, muss der Lagerraum trocken und warm sein.

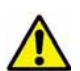

**Wenn der Kompressor längere Zeit (bis zu 12 Monate) eingelagert war, muss der Hauptschalter mindestens eine (1) Stunde vor dem Start eingeschaltet (ON) werden. Dies stellt die Funktionsfähigkeit der Kondensatoren sicher und verhindert, dass diese beschädigt werden.**

**Wenn der Kompressor länger als ein Jahr eingelagert wurde, wenden Sie sich vor dem Anfahren an einen autorisierten Händler von Schneider Druckluft GmbH.**

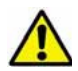

**Bei wassergekühlten Kompressoren: Leeren Sie den Wasserkreislauf vollständig, wenn der Kompressor bei Temperaturen unter 0 °C gelagert oder transportiert werden soll.**

## **5.2 Bewegen des Kompressors mit einem Gabelstapler**

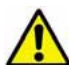

**Gehen Sie beim Anheben und Transportieren des Kompressors mit besonderer Vorsicht vor. Entnehmen Sie den Schwerpunkt des Kompressors den Daten unter Maßbilder.**

- Heben Sie den Kompressor zunächst so an, dass die vom Controller aus gesehen rechte Seite gegen den Gabelstapler (1) lehnt.
- Bei engen Platzverhältnissen von der Controller-Seite (2) anheben.

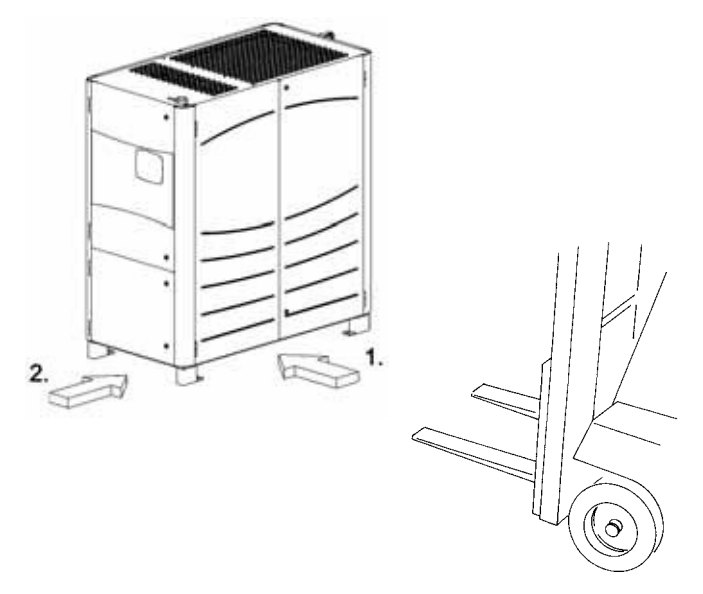

**Transport mit einem Gabelstapler**

## **5.3 Installation**

**Der Kompressor verfügt möglicherweise über Transportsicherungen. Entfernen Sie diese Sicherungen gemäß den Angaben auf den Schildern oder den der Lieferung beiliegenden separaten Anweisungen.**

#### **5.3.1 Aufstellort**

• Der Kompressor muss auf einer ebenen Fläche aufgestellt werden. Die Aufstellfläche muss das Kompressorgewicht tragen können, siehe Technische Daten. Es müssen die Anforderungen für den Ablauf des Kondensats berücksichtigt werden. Der Ablass kann ein Versickerungsschacht mit Ölabscheider oder ein separater Behälter sein.

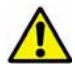

**Das Kondensatwasser enthält Öl. Es muss gemäß den örtlichen Vorschriften für Altöl entsorgt werden.**

- Hinweise zu den Mindestabständen zu Wänden und anderen Maschinen finden Sie unter Maßbilder. Sicherstellen, dass ausreichend Platz für künftige Wartungs- und Reparaturarbeiten vorhanden ist. Dabei auch den für Hebevorrichtungen erforderlichen Platz einplanen.
- Sorgen Sie für eine angemessene Belüftung des Kompressorraums. Die Kühllufttemperatur muss zwischen +45 °C und 0 °C liegen. Eine erneute Zirkulation der Kühlluft muss vermieden werden. Wenn der Kompressor über Luftkanäle verfügt, beachten Sie die erforderliche Luftmenge und den maximalen Druckverlust durch die Kanäle. Weitere Informationen hierzu finden Sie unter Technische Daten und "Belüftung des Kompressorraums" auf Seite 23. Auch die Kühler sollen leicht gereinigt werden können.

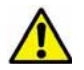

**Beim luftgekühlten Kompressor: Fast die gesamte vom Kompressor aufgenommene Leistung wird an die Kühlluft abgegeben.**

#### **5.3.2 Elektrische Anschlüsse**

**Der korrekte Anschluss der Schutzerdung ist besonders wichtig.**

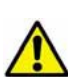

**Wenn der Kompressor an ein nicht geerdetes Verteilungssystem angeschlossen werden muss, nehmen Sie für weitere Anweisungen Kontakt mit Schneider Druckluft GmbH auf.**

**Die elektrischen Anschlüsse müssen den IEC-Normen entsprechend vorgenommen werden. Alle lokalen Sicherheitsbestimmungen sind zu beachten.**

**Der Anschluss der Stromversorgung darf nur von qualifiziertem Elektrikerpersonal vorgenommen werden.**

- 1. Stellen Sie vor dem Anschließen des Stromkabels an den Hauptschalter des Kompressors Folgendes sicher:
- Die Betriebsspannung ist korrekt. Die Spannung muss der Nennspannung ±5 % entsprechen.
- Alle Phasen besitzen die gleiche Spannung.
- Wenn der Kompressor über einen integrierten Trockner verfügt, muss eine separate 230-V-Leitung an den Schaltkasten angeschlossen werden. Weitere Informationen hierzu finden Sie unter Schaltpläne und Technische Daten.

• Das Stromversorgungskabel ist zum Schutz vor Kurzschlüssen mit Sicherungen oder Motortrennschaltern ausgestattet. Weitere Informationen zum Sicherungstyp finden Sie unter Technische Daten. Siehe Tabelle mit empfohlenen Sicherungen und Trennschaltern für Schneider Druckluft GmbH Kompressoren mit 400 V/50 Hz. Hersteller der Trennschalter ist Schneider Electric.

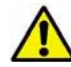

**Diese Empfehlungen sind lediglich als Vorschlag zu werten. Ziehen Sie bei der Auslegungsplanung immer die für Elektroinstallationen verantwortliche Person zu Rate.**

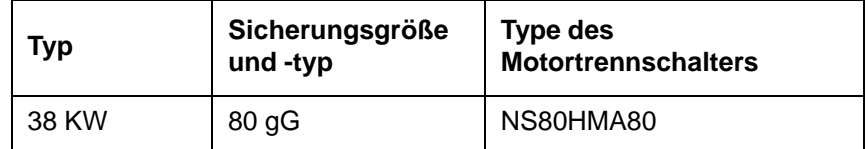

#### **Empfohlene Sicherungen und Trennschalter**

Für empfohlene Sicherungen und Trennschalter für Kompressoren mit anderer Stromversorgung nehmen Sie Kontakt mit einem autorisierten Vertreter von Schneider Druckluft GmbH auf.

Überstromschutz und Beschränkungen sind Standardfunktionen des Frequenzwandlers.

2. Schließen Sie das Stromkabel an den Hauptschalter des Kompressors an. Es müssen die Anforderungen für Strom und Spannung beachtet werden, siehe Schaltpläne und Technische Daten.

#### **5.3.3 Anschluss an ein Druckluftnetz**

Die folgenden Sonderbedingungen müssen bei der Auslegung eines Druckluftnetzes beachtet werden:

- Rohrneigung in Richtung der Wasserabscheider (2), mindestens 1:200.
- Netz-Wasserabscheider mit automatischen Wasserabläufen und Absperrventilen ausstatten.
- Luftzufuhr-Abgänge (3) oben am Hauptrohr anbringen.

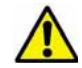

**Wenn das Druckluftnetz Nachbehandlungsgeräte enthält (z. B. Trockner), nehmen Sie Kontakt mit einem autorisierten Vertreter von Schneider Druckluft GmbH auf.**

- 1. Wasserabscheider anbringen.
- 2. Elektrokabel an den Wasserabscheider anschließen.
- 3. Für Wartungszwecke ein Absperrventil zwischen Kompressor und Druckluftnetz anbringen. Mindestdurchmesser des Hauptrohrs im Netz beachten, siehe Technische Daten. Für den Anschluss des Kompressors an das Netzwerk muss ein flexibler Schlauch verwendet werden. Der Schlauch ist nicht im Lieferumfang enthalten.

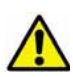

**Wenn ein Kolbenkompressor an das Netzwerk angeschlossen wird, muss ein Druckspeicher zwischen Kolbenkompressor und Schraubenkompressor montiert werden. Der Druckspeicher ist nicht erforderlich, wenn das Volumen des Netzwerks zwischen den beiden Kompressoren eine ausreichende Größe hat. Für weitere Informationen nehmen Sie Kontakt mit einem autorisierten Vertreter von Schneider Druckluft GmbH auf.**

4. Verlegen Sie einen Wasserablassschlauch vom Wasserabscheider des Kompressors zu einem Ölabscheider oder einem separaten Behälter.

Nachfolgend ist ein Beispiel eines an den Kompressor angeschlossenen Druckluftnetzes abgebildet.

- 1. Kompressor mit integriertem Nachkühler
- 2. Netz-Wasserabscheider
- 3. Luftzufuhr-Abgang
- 4. Wasserabscheider des Kompressors
- 5. Netz-Kondensatablauf
- 6. Kompressor-Kondensatablauf
- 7. Absperrventil

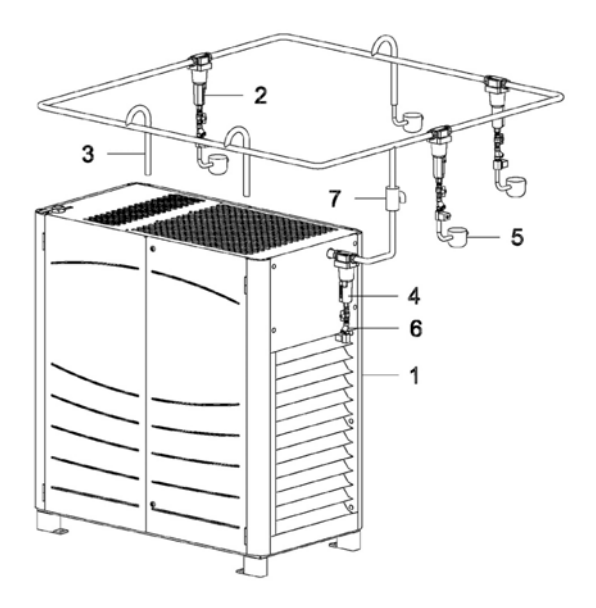

**Druckluftnetz**

#### **5.3.4 Anschließen an das Kühlwassernetz (wassergekühlter Kompressor)**

#### **Hinweis! In diesem Abschnitt werden nur wassergekühlte Kompressoren behandelt.**

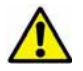

**Druckanforderungen des Kühlwassernetzes beachten, siehe Technische Daten.**

- 1. Schließen Sie den Kompressor an die Kühlwasserleitung an. Wir empfehlen ein Zulaufsieb (mindestens 200 µm).
- 2. Statten Sie die Kühlwasserleitungen des Kompressors zu Wartungszwecken mit mechanischen Absperrventilen aus. **Hinweis!** Der Kompressor besitzt ein Absperr-Magnetventil, dieses sperrt jedoch nur den Wasserkreislauf im Kompressorinnern ab.

#### **5.3.5 Einstellen der Neustart-Verzögerung bei Installationen mit mehreren Kompressoren**

Stellen Sie bei Installationen mit mehreren Kompressoren die Neustart-Verzögerungen in Stufen ein, um den gleichzeitigen Start mehrerer Kompressoren zu verhindern. Andernfalls kann das Stromnetzes überlastet werden.

## **Hinweis! Weitere Details finden Sie im Airsmart™ Controller-Handbuch.**

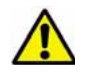

**Für weitere Informationen zu Installationen mit mehreren Kompressoren nehmen Sie Kontakt mit einem autorisierten Vertreter von Schneider Druckluft GmbH auf.** 

#### **5.3.6 Belüftung des Kompressorraums**

Die nachfolgenden Abbildungen zeigen Beispiele für die Belüftung des Kompressorraums. Die in den Abbildungen verwendeten Kompressoren können sich von den aktuell verwendeten Kompressoren unterscheiden.

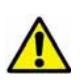

**Die Temperatur der Kühlluft darf nicht unter 0 °C fallen. Der bei Temperaturen unter 0 °C entstehende Frost kann zu Schäden am Kompressor führen.**

**Die Kanaldimensionen müssen korrekt sein.**

**Belüftung**

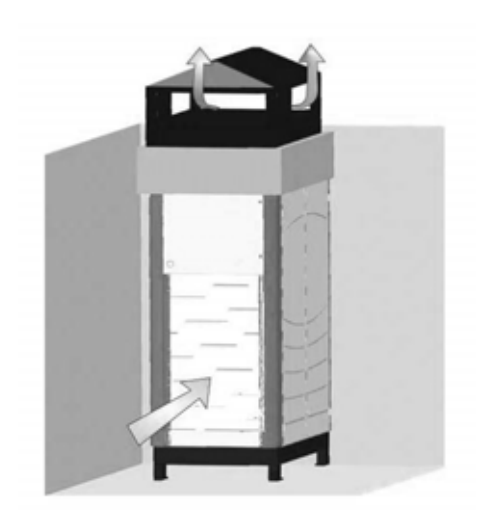

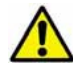

**Wenn Sie die thermische Leistung des Kompressors zum Heizen verwenden möchten, nehmen Sie Kontakt mit einem autorisierten Vertreter von Schneider Druckluft GmbH auf.**

## **5.4 Außerbetriebnahme**

Wenn ein Kompressor außer Betrieb genommen wird, müssen das Kompressoröl, die Ölfilter und die Ölabscheider-Elemente gemäß den örtlichen Schadstoffbestimmungen entsorgt werden.

#### **5.4.1 Symbol für Elektro- und Elektronikschrott (WEEE)**

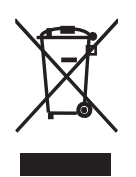

Das WEEE-Symbol zeigt an, dass das Produkt als Sondermüll zu entsorgen ist. Durch fachgerechtes Recycling wird die Umwelt geschont. Für weitere Informationen zum Recycling des Produkts nehmen Sie Kontakt mit einem autorisierten Vertreter von Schneider Druckluft GmbH auf.

# **6. Anweisungen zur Bedienung**

## **6.1 Erste Inbetriebnahme des Kompressors**

**Vor dem Starten des Kompressors sicherstellen, dass sämtliche Transportsicherungen entfernt wurden.**

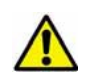

**Wenn der Kompressor über einen längeren Zeitraum gelagert wurde, muss die Funktion des** Frequenzwandlers überprüft werden. Weitere Informationen finden Sie unter "Lagern des Kompressors" auf **Seite 18.**

**Bei Kompressoren mit Riemenantrieb vor der Inbetriebnahme die korrekte Ausrichtung der Riemen überprüfen.**

**Die Inbetriebnahme muss von qualifiziertem Personal vorgenommen werden.**

- 1. Überprüfen, dass sich ausreichend Öl im Behälter befindet. Weitere Informationen hierzu finden Sie unter "Öl nachfüllen und Ölwechsel" auf Seite 35 und "Ölempfehlungen" auf Seite 47.
- 2. Netz-Absperrventil öffnen.
- 3. Beim wassergekühlten Kompressor: Wasseranschlüsse herstellen. Absperrventile des Wasserkreislaufs öffnen. Druck und Volumenstrom des Wassers müssen den unter Technische Daten aufgeführten Werten entsprechen, damit der Wasserdurchfluss gewährleistet ist.
- 4. Schalten Sie den Hauptschalter ein, und drücken Sie am Controller auf RESET.

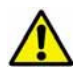

**Der Kompressor ist werkseitig so eingestellt, dass der Hauptmotor in die richtige Drehrichtung startet.**

5. Vor dem Starten die korrekte Drehrichtung des Verdichterblocks überprüfen. Sie können dies mit Hilfe der Motor Jog-Funktion des Controllers durchführen. Weitere Informationen über die Motor Jog-Funktion finden Sie in der Beschreibung der Einstellmenüs im Airsmart™ Controller-Handbuch. Sollte die Drehrichtung nicht korrekt sein, nehmen Sie Kontakt mit einem autorisierten Vertreter von Schneider Druckluft GmbH auf.

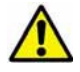

**Eine falsche Drehrichtung führt zu Schäden an der Kompressoreinheit.**

6. Vor dem Starten die korrekte Drehrichtung des Lüfters überprüfen. Sie können dies mit Hilfe der Motor Jog-Funktion des Controllers durchführen. Weitere Informationen über die Motor Jog-Funktion finden Sie in der Beschreibung der Einstellmenüs im Airsmart™ Controller-Handbuch. Prüfen Sie, ob Kühlluft von der Rückseite des Kompressors nach oben strömt, siehe Maßbilder. Bei falscher Drehrichtung muss die Phasenreihenfolge der Stromversorgung geändert werden. Daraus ergibt sich ein umgekehrter Luftstrom.

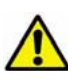

**Die Hochspannung in Kompressoren mit Frequenzwandler kann zu ernsthaften und tödlichen Verletzungen führen. Frequenzwandler und Motorverbindungen können auch nach Abschalten des Stroms unter Hochspannung stehen. Wartungsarbeiten dürfen nur von ausgebildetem und autorisiertem Personal durchgeführt werden.**

7. Solldruck, Einschaltdruck und Entlastungsdruck überprüfen und bei Bedarf einstellen. Siehe "Einstellen der Betriebsdruck-Grenzwerte" auf Seite 27 und Airsmart™ Controller-Handbuch für weitere Details**.**

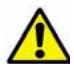

**Hinweis! Die Drehrichtung der Kompressoreinheit muss immer überprüft werden, wenn sich die Antriebsoder Motorkabel gelöst haben oder neu angeschlossen wurden.**

## **6.2 Einstellen der Betriebsdruck-Grenzwerte**

#### **6.2.1 Einstellen des Solldrucks**

## **Hinweis! Weitere Details finden Sie im Airsmart™ Controller-Handbuch.**

Vor dem Start des Kompressors müssen am Controller die Werte für den Solldruck, den Einschaltdruck und den Entlastungsdruck festgelegt werden. Über den Solldruck wird der Arbeitspunkt des Kompressors festgelegt. Der Entlastungsdruck steuert den Druck, bei dem der Kompressor entlastet wird und sich abschaltet. Der Einschaltdruck bestimmt, bei welchem Druck der Kompressor nach einer Entlastung wieder anläuft.

1. Um Einstellungen am Betrieb des Kompressors vorzunehmen, die Maschine durch Drücken der Taste STOP/ RESET stoppen. Auf der Vorderseite der Anzeige sollte in der dritten Zeile "FERTIG" angezeigt werden.

2. Drücken Sie die Eingabetaste, um das "EINSTELLUNGSMENÜ" zu öffnen.

**0,0 bar 25 °C** 10 STD AUTOMATIK FERTIG MENUE ENDE

**EINSTELLUNGSMENU** BETRIEBSEINSTELLUNG

(AUSWAHL UNTERMENÜ)

3. Die Einstellungen für Solldruck, Entlastungsdruck und Einschaltdruck erfolgen im Menü "BETRIEBSEINSTELLUNG". Drücken Sie die Taste ENTER, um das Menü zu öffnen.

4. Drücken Sie die Nach-unten-Taste, um die Einstellungen für Solldruck, Entlastungsdruck und Einschaltdruck aufzurufen. Stellen Sie zuerst den Solldruck ein. **Hinweis!**  Den Solldruck entsprechend dem gewünschten Einschaltdruck einstellen.

**BETRIEBSEINSTELLUNG**  SPRACHE – LANGUAGE DEUTSCH – GERMAN (AUSWAHL PARAMETER)

**BETRIEBSEINSTELLUNG SOLLDRUCK** 7,0 BAR (AUSWAHL PARAMETER)

5. Zum Ändern des gewählten Drucks drücken Sie die Taste ENTER. Ändern Sie anschließend den Wert.

- Ein blinkender Cursor wird über der letzten Stelle des Werts angezeigt.
- Verwenden Sie die Plus- und Minus-Tasten, um den Wert zu ändern.
- Mit den Pfeiltasten nach rechts und links bewegen Sie den Cursor auf die anderen Stellen des Werts.
- Wenn der gewünschte Solldruckwert erreicht ist, drücken Sie die Taste ENTER und speichern so den neuen Wert.
- Mit der Taste STOP/RESET können Sie die Änderung abbrechen und den vorherigen Wert wiederherstellen.
- Um die an den Parametern vorgenommenen Änderungen zu speichern, drücken Sie STOP/RESET erneut, um zur Überschrift des aktuellen Menüs zurückzukehren.

6. Gehen Sie bei der Einstellung des Entlastungs- und des Einschaltdrucks ebenso vor wie bei der Einstellung des Solldrucks. **Hinweis!** Die empfohlene Druckdifferenz zwischen Einschalt- und Entlastungsdruck beträgt 0,5 bar.

**BETRIEBSEINSTELLUNG SOLLDRUCK** 7,0 BAR (PARAM BEARBEITEN)

**BETRIEBSEINSTELLUNG** ENTLASTUNGSDRUCK 7,5 BAR (AUSWAHL PARAMETER)

**BETRIEBSEINSTELLUNG** EINSCHLT.DRUCK 7,0 BAR (AUSWAHL PARAMETER)

**Bei zu geringer Druckdifferenz kann es zu Schaumbildung im Öl kommen. Dies führt zu erhöhtem Ölverbrauch und Verschleiß der Komponenten.**

**Der Wert des Entlastungsdrucks darf nicht über dem Maximaldruck des Kompressors liegen.**

7. Taste STOP/RESET drücken. Wenn Parameteränderungen vorgenommen wurden, wird der folgende Bildschirm angezeigt:

.

- Um alle vorgenommenen Änderungen dauerhaft zu speichern, drücken Sie die Taste ENTER.
- Wenn Sie die Taste STOP/RESET erneut drücken, gehen die Parameteränderungen beim nächsten Ausschalten des Kompressors verloren.

SPEICHER GEÄNDERT **PARAMETER? STOP = NEIN ENTER = JA**

## **6.3 Erste Inbetriebnahme des Trockners (Option)**

#### **Hinweis! Nähere Angaben siehe Trockner-Handbuch.**

Bei der ersten Inbetriebnahme sowie bei der Inbetriebnahme nach längerem Stillstand oder nach Wartungsarbeiten müssen die nachfolgenden Anweisungen beachtet werden. Die Inbetriebnahme muss von qualifiziertem Personal vorgenommen werden.

Vor dem Start:

- Sicherstellen, dass die Anschlüsse am Druckluftnetz und die Leitungen korrekt befestigt sind.
- Sicherstellen, dass die Kondensatabläufe korrekt befestigt und an einen Ölabscheider oder einen getrennten Behälter angeschlossen sind.
- Sicherstellen, dass die manuellen Wartungsventile des Kondensatablaufs geöffnet sind.
- Sicherstellen, dass alle Verpackungsmaterialien und weiteren Materialien aus dem Bereich um den Trockner entfernt wurden.

**Hinweis!** Für den Trockner ist eine gesonderte Stromversorgung mit 230 V/50 Hz erforderlich, siehe Schaltpläne.

- 1. Hauptschalter einschalten.
- 2. Sicherstellen, dass die Leistungsaufnahme mit den Werten auf dem Typenschild des Trockners übereinstimmt.
- 3. Betrieb des Kondensatablaufkreises überprüfen, dabei den ersten Eingriff abwarten.
- 4. Abwarten, bis sich die Temperatur des Trockners stabilisiert hat.
- 5. Rohrleitungen auf Leckstellen überprüfen.

**Hinweis! Der Trockner ist für den Nenndruck des Kompressors ausgelegt. Bei einer Einstellung des Kompressors auf einen Wert unter dem Nenndruck oder bei längerem Betrieb mit niedrigem Druck steigt der Taupunkt über den angegebenen Wert.**

## **6.4 Anfahren und Stoppen**

## **6.4.1 Anfahren**

- Schalten Sie den Hauptschalter ein (ON).
- Taste STOP/RESET am Controller drücken.
- Taste RUN drücken.

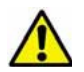

**Der Kompressor kann automatisch anfahren und stoppen.**

**Kompressorluken geschlossen halten, wenn der Kompressor läuft.**

#### **6.4.2 Anhalten**

- Taste STOP/RESET drücken und warten, bis der Kompressor anhält.
- Hauptschalter ausschalten (OFF).

#### **Hinweis! Es wird empfohlen, den Hauptschalter über Nacht und über Wochenenden eingeschaltet zu lassen, um Feuchtigkeit in der Elektronik zu vermeiden.**

#### **6.4.3 Not-Aus-Taste**

Rot-gelben Hauptschalter (Leistungstrenner) ausschalten. Der Schalter fungiert auch als Not-Aus-Taste.

Neustart des Kompressors:

- Schalten Sie den Hauptschalter ein (ON).
- Taste STOP/RESET am Controller drücken.
- Taste RUN drücken.

## **6.5 Einstellen der Betriebstemperatur (Option Wärmerückgewinnung +W)**

Die Betriebstemperatur des Kompressors wird bei der Option Wärmerückgewinnung +W hauptsächlich über den Wasserthermostat eingestellt. Daneben ist eine Temperatursteuerung über das elektrische Ölmischventil möglich.

Um die Option Wärmerückgewinnung +W optimal zu nutzen, muss der Wasserthermostat wie nachfolgend beschrieben auf die gewünschte Betriebstemperatur eingestellt werden:

- 1. Controller-Parameter MIN SOLLTEMP auf etwa 5 °C über der gewünschten Betriebstemperatur einstellen. Weitere Details finden Sie im AirSmart™ Controller-Handbuch.
- 2. Kompressor mit 50-60% Last und mit Normaldruck betreiben.
- 3. Überprüfen Sie im Menü "DIAGNOSTIK", dass "ÖL VENT BEF" für das Ölmischventil auf 100 % eingestellt ist. Weitere Details finden Sie im AirSmart™ Controller-Handbuch. Falls der Wert nicht 100% beträgt, Last von 50-60% beginnend steigern.
- 4. Gewünschte Betriebstemperatur bestimmen. Um Wasserkondensation zu vermeiden, sollte die Betriebstemperatur gerade über dem tatsächlichen Taupunkt liegen. Da der Taupunkt von Temperatur, Luftfeuchtigkeit und Druck abhängt, nehmen Sie die Einstellungen gemäß den lokalen Bedingungen vor. Bei einer Umgebungstemperatur von beispielsweise 30 °C sollte die Betriebstemperatur bei einem Druck von 7 bar bei mindestens 80 °C liegen.
- 5. Stellen Sie die Betriebstemperatur am Wasserthermostat schrittweise auf den gewünschten Wert ein.

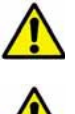

**Zu niedrige Betriebstemperaturen können zu problematischer Wasserkondensation führen, wodurch sich Öl und Wasser vermischen. Dies kann zu Fehlfunktionen des Ölabscheiders und des Verdichterblocks führen.**

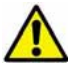

**Zu hohe Betriebstemperaturen erhöhen den Ölverbrauch.**

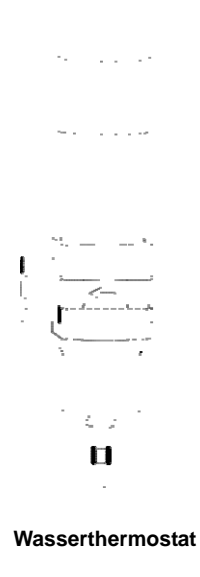

# **7. Wartungsanweisungen**

**Wartungsarbeiten, die nicht in diesem Handbuch beschrieben werden, müssen von durch Schneider Druckluft GmbH autorisierten Servicemitarbeitern durchgeführt werden.** 

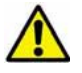

**Tragen Sie während Wartungsarbeiten immer Schutzkleidung und -handschuhe.**

**Verwenden Sie nur Original-Ersatzteile von Schneider Druckluft GmbH. Die Verwendung anderer Ersatzteile kann zu Schäden am Kompressor führen.** 

## **7.1 Vor der Wartung**

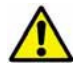

**Die Oberflächen im Kompressorgehäuse sind unmittelbar nach dem Stoppen heiß!**

- 1. Stoppen Sie den Kompressor, und stellen Sie sicher, dass der Sammler drucklos ist. Warten Sie nach dem Stopp zwei Minuten, bis die Abblassfunktion den Sammler leert.
- 2. Schalten Sie den Hauptschalter aus, und stellen Sie sicher, dass der Kompressor nicht versehentlich gestartet werden kann.

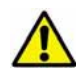

**Kompressoren mit Fernsteuerung und/oder in Sequenzbetrieb geschaltete Kompressoren müssen über die** 

Fernsteuerung abgeschaltet werden. Ein Warnschild "Wartungsarbeiten" muss an der Startvorrichtung und **an der betroffenen Einheit angebracht werden, wenn das Wartungspersonal nicht vor Ort ist.** 

- 3. Absperrventil zwischen Netz und Kompressor schließen.
- 4. Beim wassergekühlten Kompressor: Absperrventile des Wasserkreislaufs schließen. Erst Zulaufventil schließen, dann Ablaufventil schließen.
- 5. Kappe des Überdruckventils um 4–5 Umdrehungen öffnen.

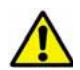

**Der Bereich zwischen Auslassventil und Absperrventil des Systems bleibt unter Druck, wenn der Kompressor gestoppt wird und das Absperrventil geschlossen ist. Druck ablassen, z. B. am Wasserablauf.**

## **7.2 Nach der Wartung**

- 1. Überdruckventil schließen.
- 2. Absperrventil zwischen Netz und Kompressor öffnen.
- 3. Beim wassergekühlten Kompressor: Absperrventile des Wasserkreislaufs öffnen. Erst Ablaufventil öffnen, dann Zulaufventil öffnen.
- 4. Kompressor starten.

## **7.3 Wartungstabelle**

**Die Lager des Elektromotors müssen korrekt geschmiert werden. Wartungsbuch immer ausfüllen.**

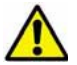

**Wartungsarbeiten, die nicht in diesem Handbuch beschrieben werden, müssen von durch Schneider Druckluft GmbH autorisierten Servicemitarbeitern durchgeführt werden.**

Auf der folgenden Seite ist die Wartungstabelle abgebildet.

Weitere Details finden Sie unter "Anweisungen zur Fehlerbehebung" auf Seite 51 und im AirSmart™ Controller-Handbuch.

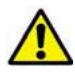

**Bei extremen Betriebsbedingungen ist es ratsam, die Wartungsintervalle zu halbieren. Wenden Sie sich an einen autorisierten Vertreter von Schneider Druckluft GmbH, um weitere Anweisungen zu erhalten.**

#### **Wartungstabelle**

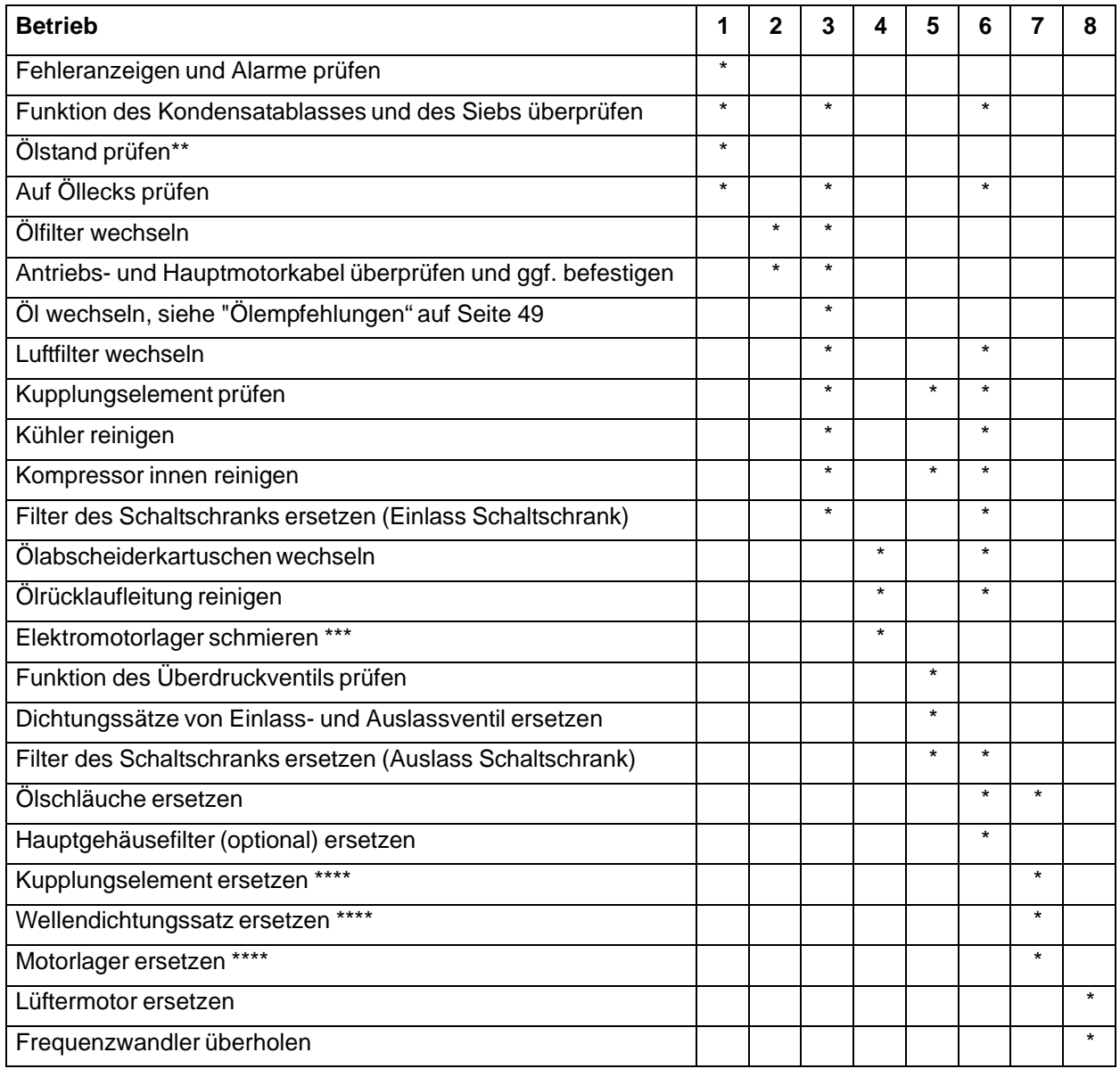

1) Täglich **4**) Alle 4.000 Betriebsstunden 7) Alle 20.000 Betriebsstunden

2) Nach den ersten 100

Betriebsstunden 5) Jährlich 8) Alle 40.000 Betriebsstunden

3) Alle 2.000 Betriebsstunden 6) Nach Bedarf

\*\* Kompressor vor Überprüfen des Ölstands anhalten. Warten, bis die Luft aus dem Öl entwichen ist (ca. zehn Minuten).

\*\*\* Die Schmierfettmenge beträgt 15 cm<sup>3</sup>/13,5 g. Verwenden Sie ausschließlich Klüber Quietlube BQ72-72 Schmierfett.

\*\*\*\* Das Wartungsintervall bezieht sich auf eine 100 %-Belastung.

# **7.4 Öl nachfüllen und Ölwechsel**

**Verwenden Sie ausschließlich die empfohlene Ölsorten OEMIN-Schraub, OETSYN-Schraub. Mischen Sie** 

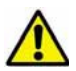

**keinesfalls verschiedene Ölsorten. Direkt nach Stoppen des Kompressors ist das Öl heiß.**

**Öleinfüllstopfen (oder Kühlerablass) nicht öffnen, wenn das System unter Druck steht.**

**Altöl gemäß den gesetzlichen Vorschriften entsorgen.**

### **7.4.1 Nachfüllen von Öl**

- 1. Sicherheitsmaßnahmen finden Sie unter "Vor der Wartung" auf Seite 32.
- 2. Öleinfüllstopfen (1) öffnen und Öl bis zur oberen Markierung auf dem Messstab einfüllen. **Hinweis!** Nicht überfüllen.
- 3. Einfüllstopfen (1) schließen.
- 4. Überdruckventil (2) schließen, Netz-Absperrventil öffnen.

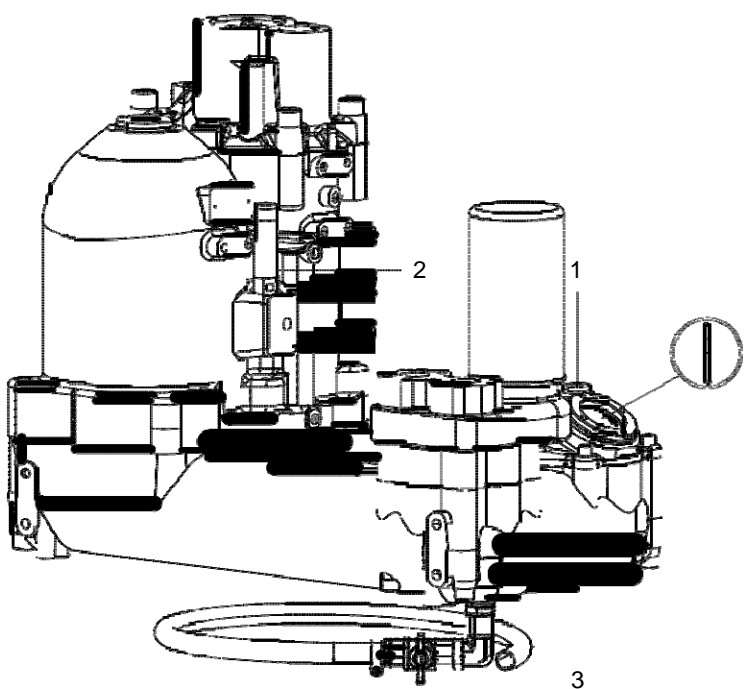

**Nachfüllen von Öl**

#### **7.4.2 Ölwechsel**

- 1. Den Kompressor laufen lassen, bis die Öltemperatur zwischen +40 °C und +50 °C liegt.
- 2. Informationen zu Sicherheitsmaßnahmen vor Beginn der Wartungsarbeiten finden Sie unter "Vor der Wartung" auf Seite 32.
- 3. Öleinfüllstopfen (1) und Ablassstopfen (3) öffnen. Öl in eine geeignete Auffangwanne ablaufen lassen. Ablassventil (3) schließen.

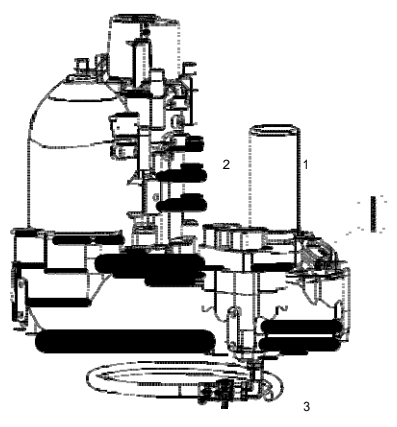

**Ölwechsel**

4. Beim luftgekühlten Kompressor: Ablassstopfen (4) des Kühlers öffnen und Öl aus dem Kühler ablaufen lassen. Ablassstopfen wieder schließen und anziehen.

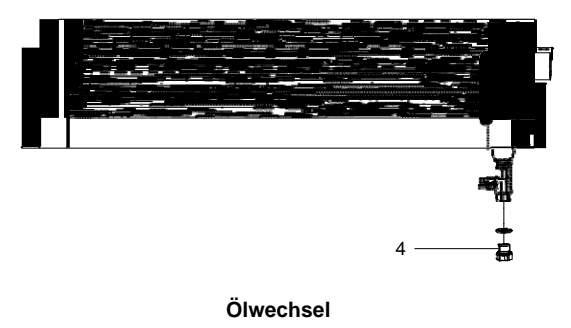

- 5. Ölfilter wechseln, siehe "Ölfilterwechsel" auf Seite 37.
- 6. Neues Öl bis zur oberen Markierung auf dem Messstab einfüllen. Einfüllstopfen (1) schließen.
- 7. Überdruckventil (2) schließen, Netz-Absperrventil öffnen.
- 8. Luken schließen, Kompressor starten, etwa fünf Minuten laufen lassen. Kompressor anhalten und einige Zeit warten, damit sich das Öl setzen kann und der Druck sinkt. Weiteres neues Öl bis zur oberen Markierung auf dem Messstab einfüllen. Diesen Vorgang zwei Mal wiederholen.
- 9. Ölwechselzeit am Controller im Menü "WARTUNGSEINSTELLUNGEN" zurücksetzen. Siehe auch "Wartungstabelle" auf Seite 33 und "Ölempfehlungen" auf Seite 49.

**Hinweis! Beim Umstieg auf eine andere Ölsorte wenden Sie sich an einen autorisierten Vertreter von Schneider Druckluft GmbH. Dort erhalten Sie weitere Informationen. Auch die Einstellungen am**  Controller im Menü "KOMPR SETUP EINST" müssen entsprechend der neuen Ölsorte angepasst **werden.**

## **7.5 Ölfilterwechsel**

**Kompressor vor dem Wechsel abkühlen lassen.**

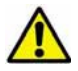

**Alten Filter gemäß den Bestimmungen für Sondermüll entsorgen.**

**Verwenden Sie nur Original-Ersatzteile von Schneider Druckluft GmbH. Die Verwendung anderer Ersatzteile kann zu Schäden am Kompressor führen.** 

#### **7.5.1 Ölfilter entfernen**

- 1. Sicherheitsmaßnahmen finden Sie unter "Vor der Wartung" auf Seite 32.
- 2. Der Ölfilter ist am Verdichterblock angebracht. Umgebung abdecken, da beim Entfernen des Filters etwas Öl ausläuft.
- 3. Filter gegen den Uhrzeigersinn drehen, um ihn zu entfernen.

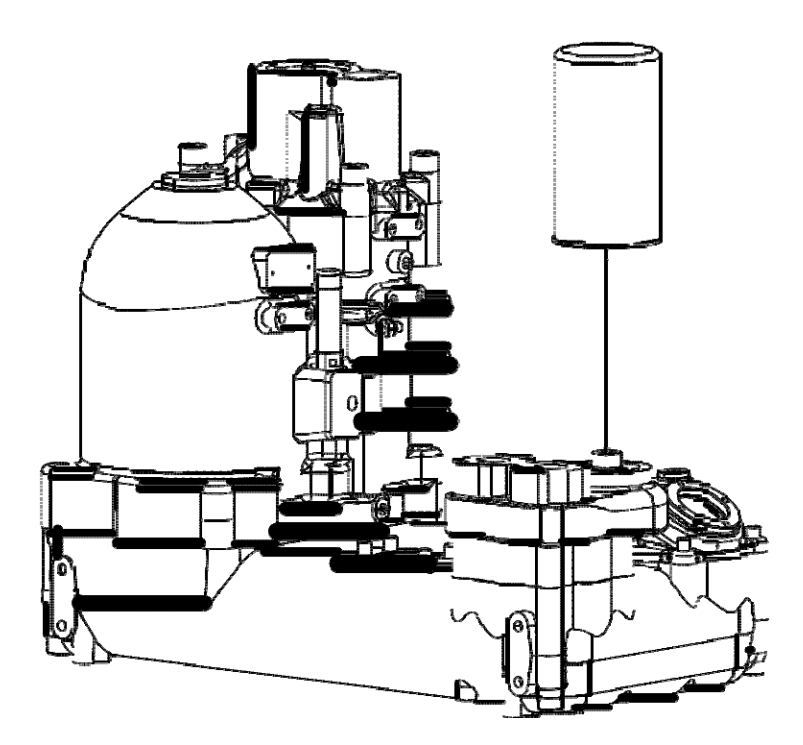

**Ölfilterwechsel**

#### **7.5.2 Ölfilter montieren**

- 1. Ölfilter-Dichtring mit sauberem Öl schmieren.
- 2. Filter von Hand im Uhrzeigersinn drehen, um ihn einzusetzen.
- 3. Ölfilterwechselzeit am Controller im Menü "WARTUNGSEINSTELLUNGEN" zurücksetzen.

### **7.6 Luftfilterwechsel**

**Der Filter kann nicht gereinigt und wiederverwendet werden.**

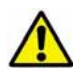

**Filter vorsichtig entfernen. Sicherstellen, dass keine Partikel in den Einlasskanal gelangen.**

**Verwenden Sie nur Original-Ersatzteile von Schneider Druckluft GmbH. Die Verwendung anderer Ersatzteile kann zu Schäden am Kompressor führen.**

- 1. Sicherheitsmaßnahmen finden Sie unter "Vor der Wartung" auf Seite 32.
- 2. Luftfilterabdeckung (1) abnehmen und das alte Filterelement entfernen.
- 3. Luftfiltergehäuse (3) reinigen.
- 4. Neuen Luftfilter (2) montieren.
- 5. Luftfilterabdeckung (1) wieder montieren.
- 6. Luftfilterwechselzeit am Controller im Menü "WARTUNGSEINSTELLUNGEN" zurücksetzen.

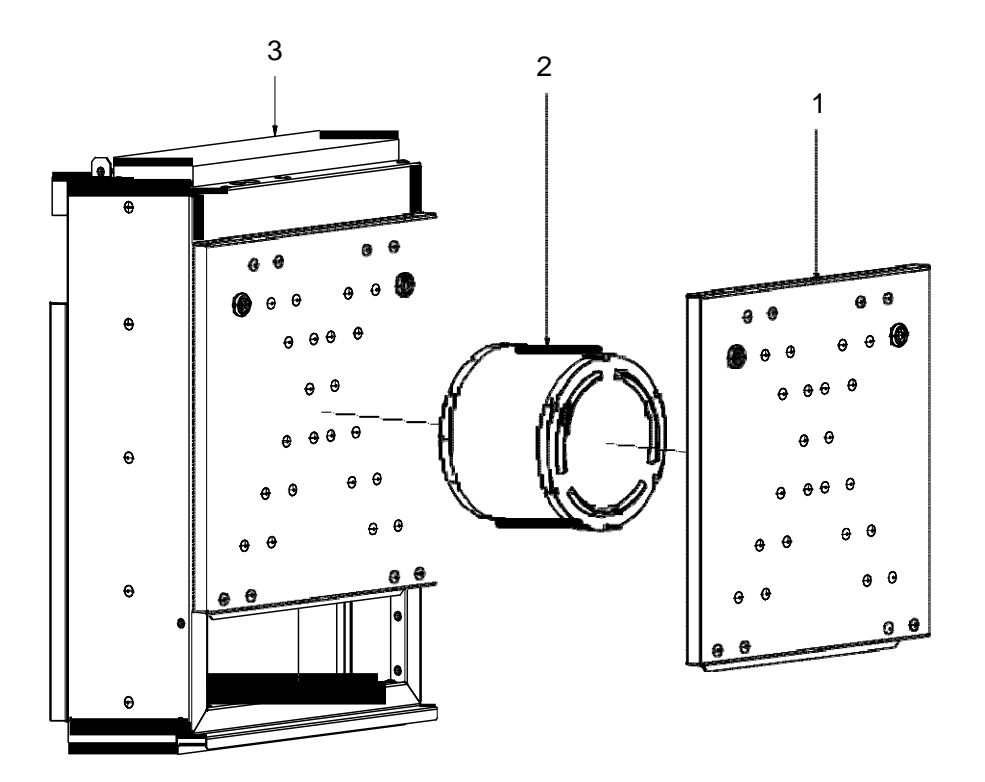

**Luftfilterwechsel**

## **7.7 Wechsel des Ölabscheiderelements**

**Kompressor vor dem Wechsel abkühlen lassen.**

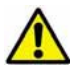

**Altes Ölabscheiderelement gemäß den Bestimmungen für Sondermüll entsorgen.**

**Verwenden Sie nur Original-Ersatzteile von Schneider Druckluft GmbH. Die Verwendung anderer Ersatzteile kann zu Schäden am Kompressor führen.** 

#### **7.7.1 Ölabscheiderelemente entfernen**

- 1. Vorsichtshinweise in Kapitel "Vor der Wartung" auf Seite 32 vor Ersetzen des Elements lesen. Sicherstellen, dass der Sammler drucklos ist. **Hinweis! Zwischen Auslassventil und Absperrventil bleibt Druck bestehen.** Sicherungsring oben auf dem Ventil nicht öffnen.
- 2. Gehäuse des Auslassventils/Abdeckung des Sammlers (1) durch Lösen der Schrauben (7) entfernen.
- 3. Ölabscheiderelemente (2) entfernen.

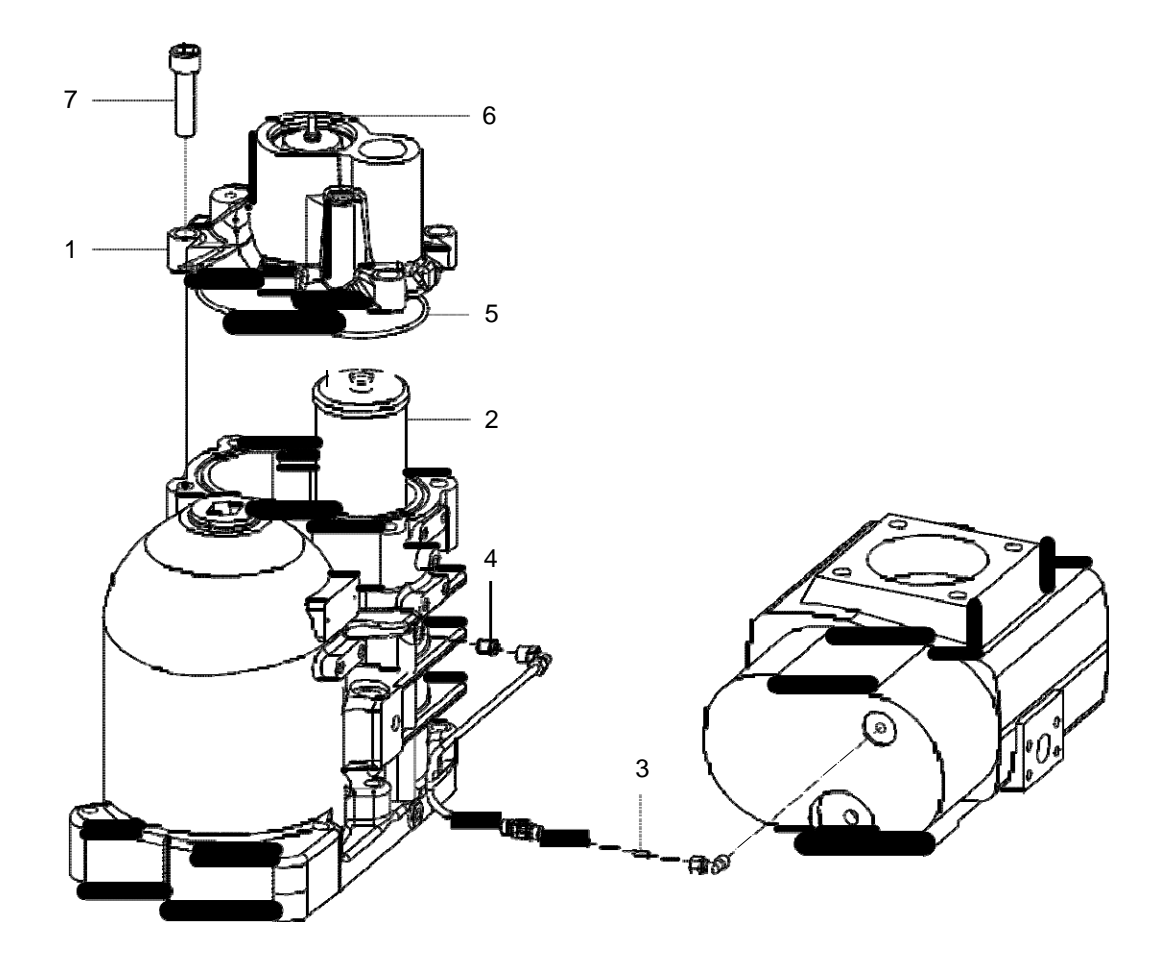

**Ölabscheiderelement entfernen**

## **7.7.2 Ölabscheiderelemente montieren**

- 1. Dichtflächen von Sammler und Auslassventil (1) reinigen. Sicherstellen, dass der Innenbereich des Sammlers frei von Partikeln ist.
- 2. Drossel (3) im Rohr reinigen.
- 3. Sieb (4) und Abscheidergehäuse ersetzen.

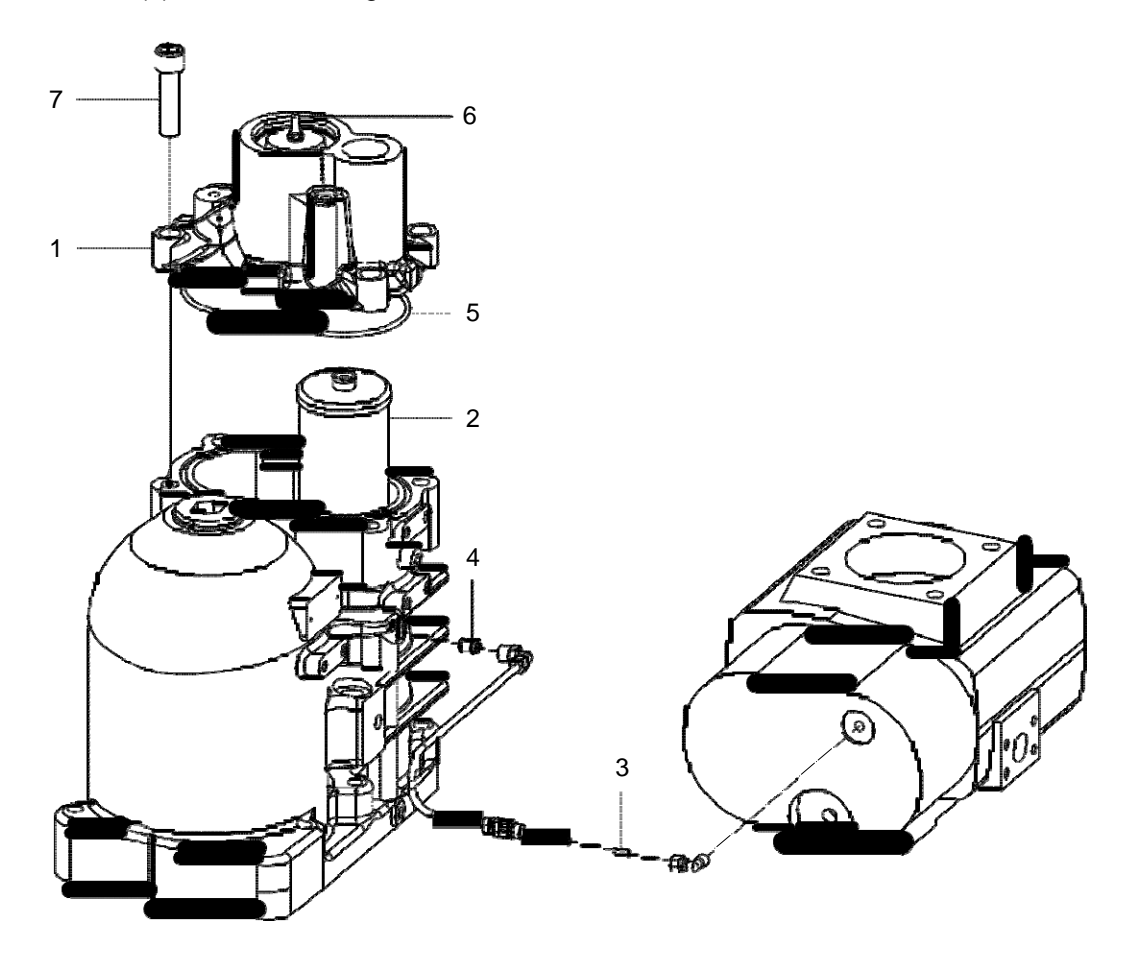

**Ölabscheiderelement montieren**

- 4. O-Ring des Abscheiderelements schmieren und neue Abscheiderelemente (2) per Hand einsetzen.
- 5. O-Ring (5) zwischen Sammler und Auslassventil wechseln und neuen O-Ring schmieren.
- 6. Schrauben (7) abwechselnd und gleichmäßig auf 200 Nm anziehen.
- 7. Wechselzeit für das Ölabscheiderelement am Controller im Menü "WARTUNGSEINSTELLUNGEN" zurücksetzen.

**Hinweis!** Zwischen Mutter (6) und Oberseite des Druckventils sollten zwei Millimeter Abstand sein, wenn kein Druck im Sammler oder Netz vorhanden ist. **Mutter nicht anziehen!**

## **7.8 Reinigen des Kühlers**

### **7.8.1 Reinigen des Kühlers (luftgekühlter Kompressor)**

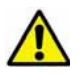

**Ein verstopfter Kühler erhöht die Auslasstemperatur und kann zu einem Kompressorstopp führen.**

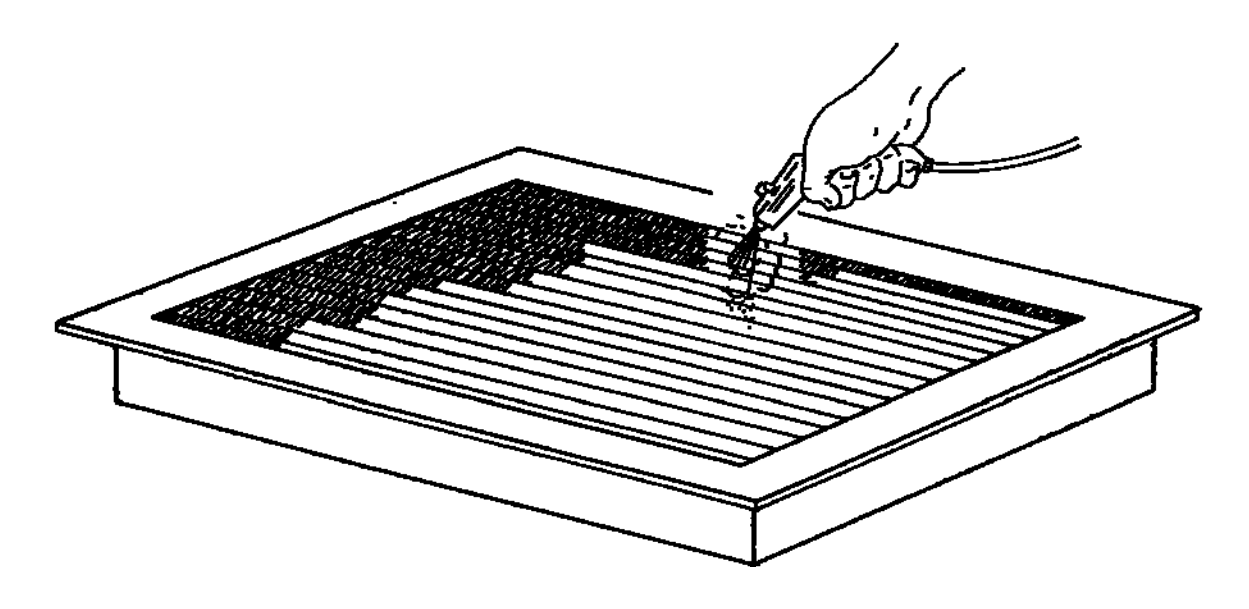

**Reinigen des Kühlers**

Kühler mit Druckluft reinigen, siehe Abbildung. Für eine gründlichere Reinigung wird empfohlen, den Kühler auf der Unterseite mit einer Bürste zu reinigen. **Hinweis!** Keine Drahtbürste verwenden.

Wenn der Kühler sehr verschmutzt ist, diesen vom Kompressor entfernen und mit einem milden Reinigungsmittel reinigen.

Für weitere Informationen zum Reinigen des Kühlers nehmen Sie Kontakt mit einem autorisierten Vertreter von Schneider Druckluft GmbH auf.

#### **7.8.2 Reinigen des Kühlers (wassergekühlter Kompressor)**

- 1. Wasserschläuche abnehmen und mit Hilfe einer Zirkulationspumpe CIP-Zyklen (cleaning in place) durchführen.
- 2. Kühler innerlich reinigen, hierzu durch den Austauscher der Wasserseite schwache Phosphorsäure (5%) oder Oxalsäure im Kreislauf pumpen. Abhängig vom Verschmutzungsgrad dauert das Reinigen 1-3 Stunden.
- 3. Kühler mit viel sauberem Wasser spülen.

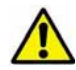

**Nach dem Reinigen den Kühler auf innere Leckagen prüfen.**

## **7.9 Ersetzen des Kupplungskreuzes**

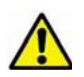

**Nur Original-Kupplungsersatzteile von Schneider Druckluft GmbH verwenden. Die Verwendung falscher Ersatzteile kann zu Schäden am Kompressor oder am Motor führen.**

#### **7.9.1 Entfernen des Kupplungskreuzes**

- 1. Sicherheitsmaßnahmen finden Sie unter "Vor der Wartung" auf Seite 32.
- 2. Rückwand/Kühlventilatorbaugruppe entfernen.
- 3. Einlass-Schalldämpfer an der Motoroberseite entfernen.
- 4. Wartungsluke von der Rückseite des Motors aus öffnen.
- 5. Sicherheitsnetze (1) des Kupplungsgehäuses entfernen.
- 6. Das Werkzeug zum Anheben des Motors (2) unter den Motor (3) bringen und die Schraube (4) anziehen, bis der Motor auf dem Hebewerkzeug ruht.
- 7. Motorbolzen (5) entfernen und Motor nach hinten ziehen.
- 8. Kupplungskreuz (6) entfernen.
- 9. Prüfen, ob die Naben (7) nicht beschädigt oder abgenutzt sind. Wenn die Naben beschädigt sind, wenden Sie sich an einen autorisierten Vertreter von Schneider Druckluft GmbH. Dort erhalten Sie weitere Informationen.

**Hinweis!** Das Hebewerkzeug für den Motor ist ein Schneider Druckluft GmbH Original-Wartungswerkzeug. Bitte treten Sie mit einem autorisierten Vertragshändler von Schneider Druckluft GmbH in Kontakt.

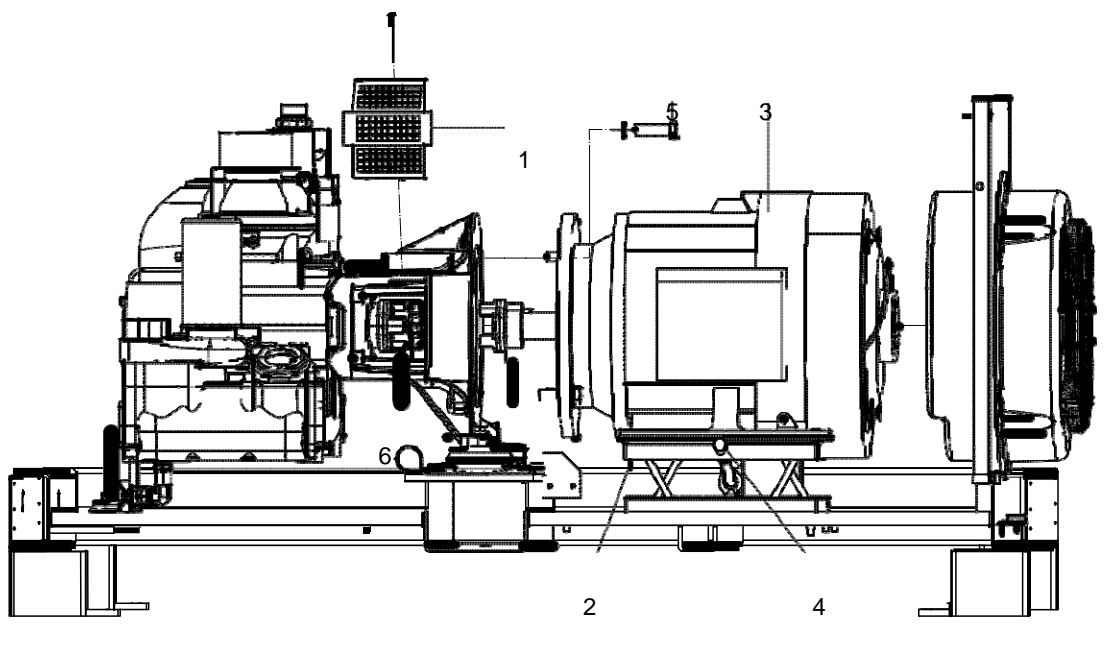

**Kupplungskreuz entfernen** 

#### **7.9.2 Kupplungskreuz montieren**

- 1. Neues Kupplungskreuz montieren.
- 2. Motor zurück auf seine Position schieben und Motorbolzen anziehen.
- 3. Abstand (E) der Kupplungsnaben überprüfen. Wenn sich die Position der Naben geändert hat, wenden Sie sich an einen autorisierten Vertreter von Schneider Druckluft GmbH. Dort erhalten Sie weitere Informationen.

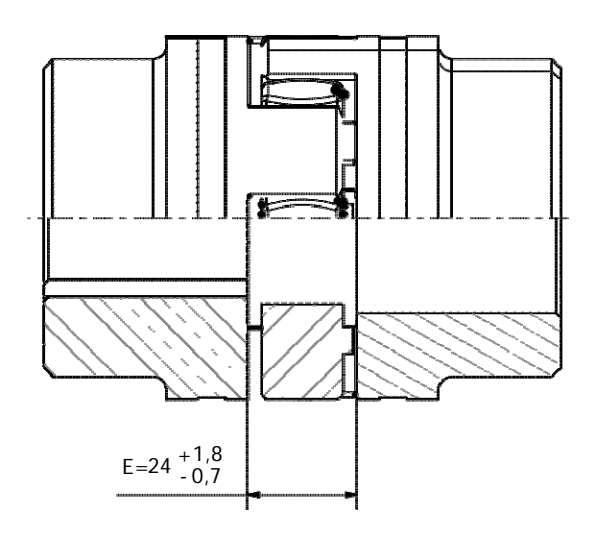

#### **Kupplungskreuz montieren**

- 4. Sicherheitsnetze wieder anbringen.
- 5. Entfernen Sie das Hebewerkzeug für den Motor.
- 6. Die Wartungsluke, den Einlassschalldämpfer und die Rückwand/Kühlventilatorbaugruppe wieder anbringen.

## **7.10 Filterwechsel am Schaltschrank**

**Die Filter können nicht gereinigt und wiederverwendet werden.**

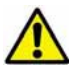

 **Verwenden Sie nur Original-Ersatzteile von Schneider Druckluft GmbH. Die Verwendung anderer Ersatzteile kann zu Schäden am Kompressor führen.**

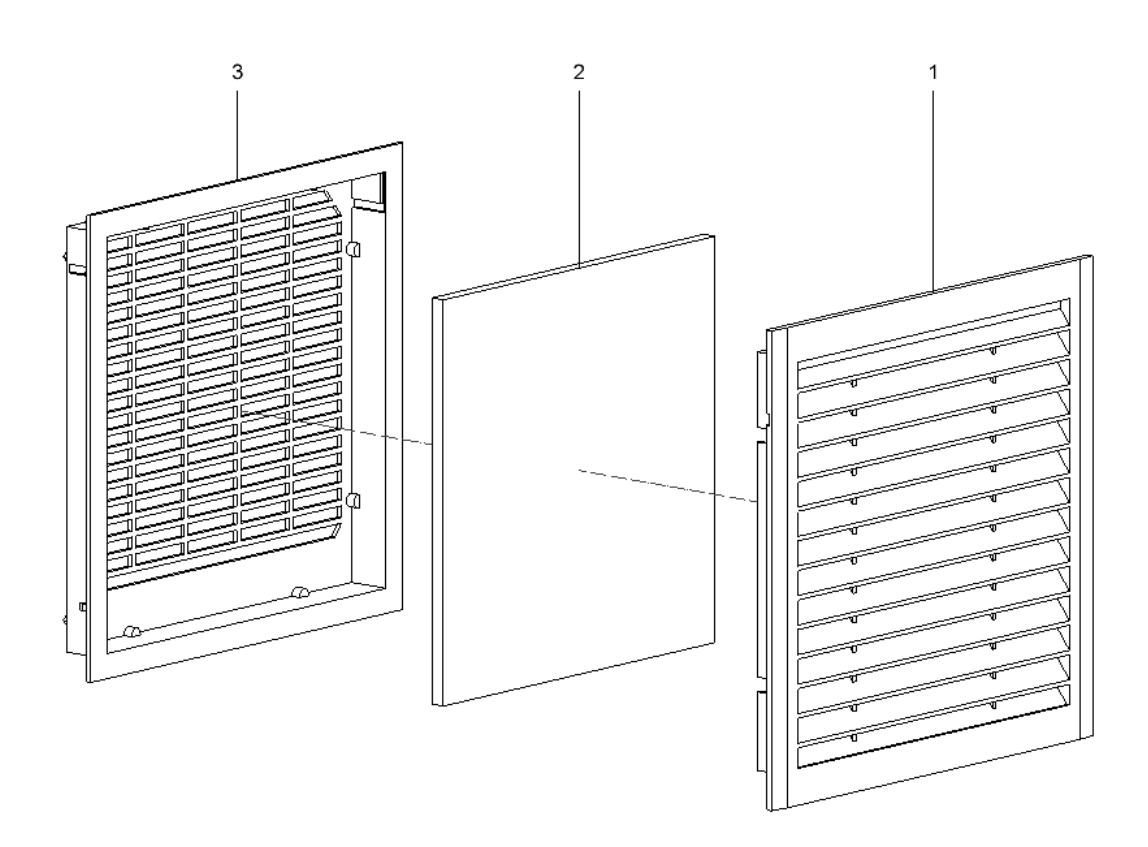

#### **Filterwechsel am Schaltschrank**

- 1. Sicherheitsmaßnahmen finden Sie unter "Vor der Wartung" auf Seite 32.
- 2. Luftfilterabdeckung (1) und alten Filtereinsatz entfernen.
- 3. Filtergehäuse (3) reinigen.
- 4. Neuen Filter (2) montieren.
- 5. Filterabdeckung (1) wieder montieren.
- 6. Filterwechselzeit am Controller im Menü "WARTUNGSEINSTELLUNGEN" zurücksetzen.

## **7.11 Reinigen des Vorfilters (optional)**

**Durch einen verschmutzten Vorfilter kommt es zu Überhitzung.**

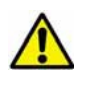

 **Verwenden Sie nur Original-Ersatzteile von Schneider Druckluft GmbH. Die Verwendung anderer Ersatzteile kann zu Schäden am Kompressor führen.** 

Der Vorfilter kann im eingebauten Zustand gereinigt werden (z. B. mit einem Staubsauger). Wenn der Schmutz nicht entfernt werden kann, muss der Vorfilter ersetzt werden.

#### **7.11.1 Ersetzen des Vorfilters**

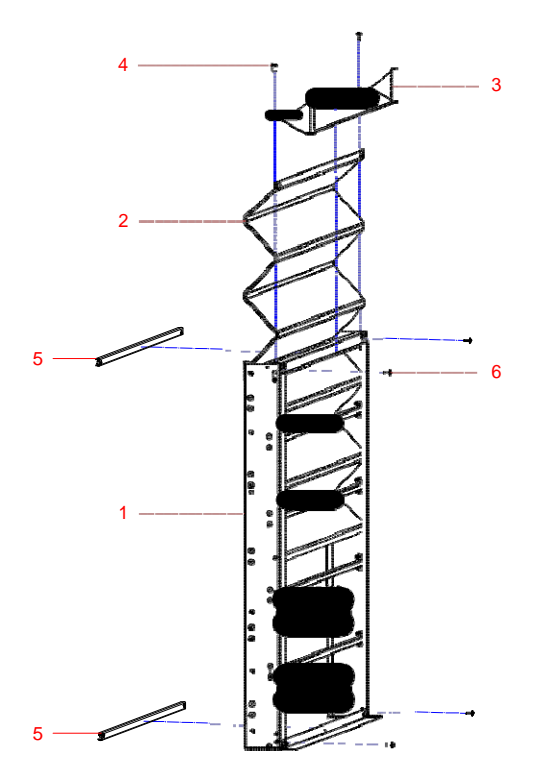

**Ersetzen des Vorfilters**

- 1. Sicherheitsmaßnahmen finden Sie unter "Vor der Wartung" auf Seite 32.
- 2. Vorfiltergehäuse (1) vom Kompressor abnehmen.
- 3. Schrauben (4, 6) öffnen und obere Abdeckung (3) und Montageplatten (5) entfernen.
- 4. Den Vorfilter (2) nach oben aus dem Gehäuse herausziehen.
- 5. Vorfiltergehäuse reinigen.
- 6. Neuen Vorfilter einbauen, obere Abdeckung und Montageplatten wieder montieren.
- 7. Vorfiltergehäuse (1) wieder am Kompressor montieren.

## **7.12 Reinigen des Frequenzwandlers**

Wenn die Kühlblechtemperatur des Antriebs hoch ist, obwohl Motorstrom und Umgebungstemperatur innerhalb der Grenzwerte liegen, können Antrieb und Kühlblech verschmutzt sein und müssen gereinigt werden. In diesem Fall müssen folgende Maßnahmen ergriffen werden:

- 1. Hauptschalter ausschalten und Stromversorgung trennen. Fünf Minuten warten, bis sich die Kondensatoren des Antriebs entladen haben.
- 2. Luftkanalplatten oben auf dem Antrieb entfernen. Der Antrieb liegt danach von oben frei.
- 3. Lüfter des Antriebs entfernen.
- 4. Kühlblech reinigen, hierfür von oben nach unten Druckluft durch den Antrieb blasen. Staub und Schmutz am unteren Bereich des Antriebs mit einem Staubsauger aufnehmen.
- 5. Schaltschrank von Staub und Schmutz reinigen und möglichst den Luftfilter des Schaltschranks ersetzen. Weitere Informationen hierzu finden Sie im Kapitel "Filterwechsel am Schaltschrank" auf Seite 44.
- 6. Lüfter montieren.
- 7. Luftkanalplatten anbringen.

## **7.13 Korrekten Anschluss der elektrischen Verbindungen prüfen**

#### **Siehe korrekten Schaltertyp entsprechend dem Kompressormodell unter Schaltpläne..**

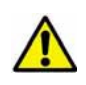

**Die Hochspannung in Kompressoren mit Frequenzwandler kann zu ernsthaften und tödlichen Verletzungen führen. Frequenzwandler und Motorverbindungen können auch nach Abschalten des Stroms unter Hochspannung stehen. Die Wartung ist nur hierfür ausgebildeten und autorisierten Personen erlaubt.**

Bei Betrieb des Kompressors können sich die elektrischen Anschlüsse lockern. Während der Wartung ist es wichtig, den festen Sitz der Hauptverbindungen zu prüfen, besonders die an den Leistungstrenner angeschlossenen Versorgungskabel. Schrauben des Leistungstrenners mit den in der folgenden Tabelle angegebenen Anzugsmomenten festziehen. Weitere Informationen zum Komponententyp finden Sie im Kapitel Schaltpläne.

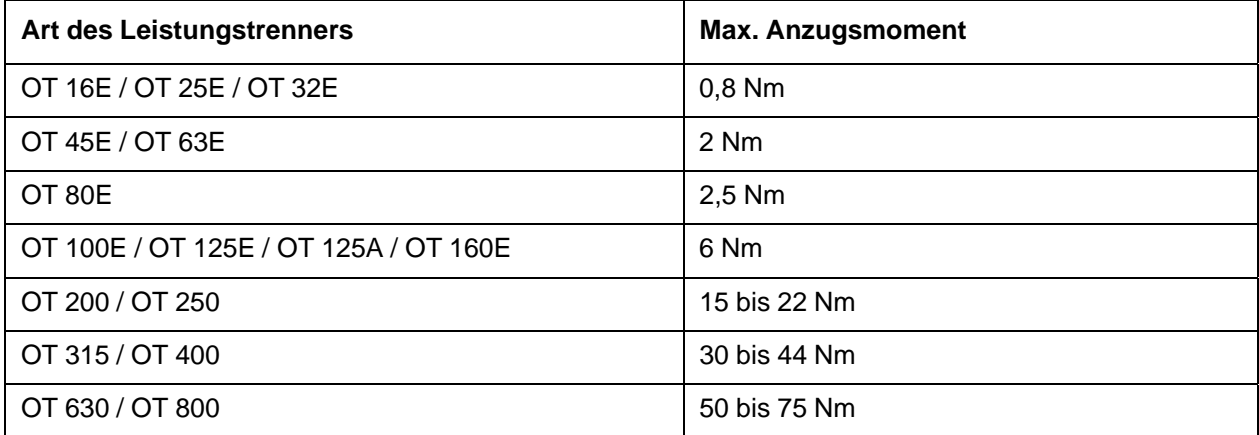

#### **Anzugsmomente der Leistungstrenner**

## **7.14 Überdruckventil überprüfen**

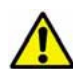

**Alle Einstellungs- und Reparaturarbeiten am Überdruckventil müssen von einem qualifizierten Mechaniker durchgeführt werden. Lokale Bestimmungen beachten.**

Das Überdruckventil wurde vor Auslieferung des Kompressors vom Hersteller geprüft. Bei Austausch des Ventils dessen ordnungsgemäße Funktion an separater Druckluftleitung prüfen. **Hinweis!** Dieser Vorgang kann nur von qualifiziertem Mechanikerpersonal durchgeführt werden.

Funktion des Ventils durch Drehen der Kappe (1) um ein bis zwei Umdrehungen gegen den Uhrzeigersinn prüfen. Kappe des Überdruckventils immer fest anziehen, um Schäden durch Vibrationen zu vermeiden.

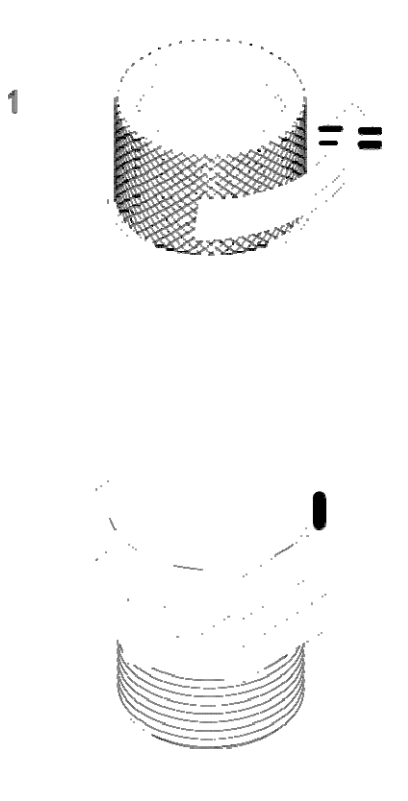

**Überprüfen des Überdruckventils**

## **7.15 Testen des Abschaltens bei Übertemperatur**

Das Abschalten bei Übertemperatur kann durch Blockieren des Ein- oder Auslasses der Kompressor-Kühlluft getestet werden. Dadurch steigt die Auslasstemperatur des Kompressors.

Die Temperatur-Alarmanzeige muss bei der programmierten Alarmtemperatur (standardmäßig 108 °C) aufleuchten. Der Kompressor muss bei +110 °C stoppen.

**Hinweis! Die Alarme haben eine kurze Verzögerungszeit. Die Standardverzögerung beträgt 30 Sekunden. Bei 115 °C wird der Kompressor sofort gestoppt.**

## **7.16 Ölempfehlungen**

Die Ölempfehlungen gelten für Schraubenkompressoren von Schneider Druckluft GmbH im industriellen Einsatz.

## **7.16.1 Empfohlenes Schmiermittel**

Kompressoren von Schneider Druckluft GmbH sind ab Werk mit Schmiermittel OEMIN-Schraub befüllt. Diese Schmiermittel entsprechen höchsten Qualitätsstandards und wurden werkseitig für die Verwendung in Schraubenkompressoren autorisiert, geprüft und zugelassen. Schmiermittel OEMIN-Schraub, OETSYN-Schraub sind bei Ihrem autorisierten Schneider Druckluft GmbH zugelassenen Fachhändler für Kompressoren erhältlich.

## **7.16.2 Ölspezifikationen**

Empfohlene Schmiermittel für Kompressoren:

- OEMIN-Schraub, werkseitige Erstbefüllung
- OETSYN-Schraub

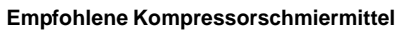

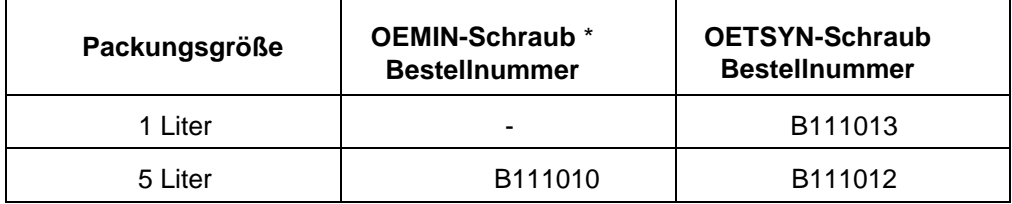

\* Erstbefüllung

## **7.16.3 Allgemeine Richtlinien zu Ölwechselintervallen**

Siehe nachfolgende Tabelle für empfohlene Ölwechselintervalle.

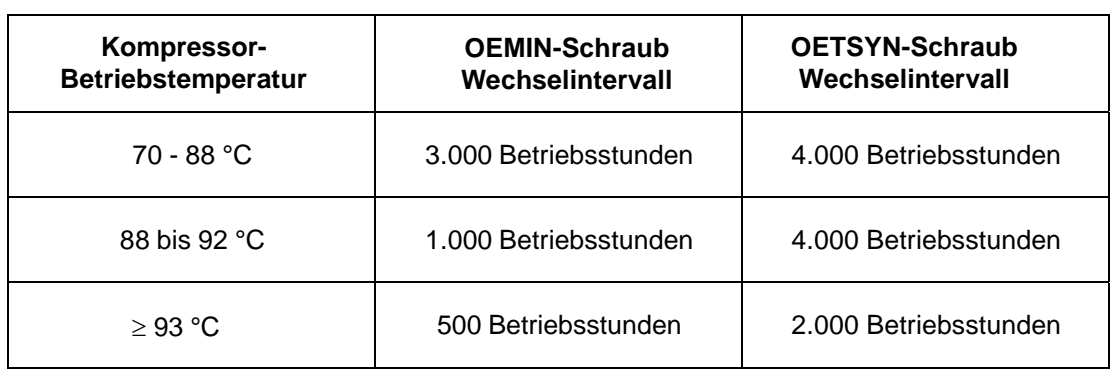

Die Controllersoftware berechnet anhand der unterschiedlichen Betriebstemperaturen des Kompressors automatisch die Zeit bis zum nächsten Ölwechsel. Weitere Details finden Sie im AirSmart™ Controller-Handbuch.

**Für diese Geräte werden besondere OEMIN-Schraub-Schmiermittel, OETSYN-Schraub -Schmiermittel** 

**empfohlen. Andere Schmiermittel führen zu:** 

- **Verkürzter Lebensdauer von Ölfilter, Ölabscheidern und Öl**
- **Verharzung und Blockierung des Ölkreislaufs**
- **Erhöhtem Ölverbrauch**
- **Übermäßiger Ölmitnahme und Kompressorschäden**

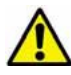

**Keinesfalls verschiedene Ölsorten mischen.**

**Hinweis! Wenn eine falsche Ölsorte verwendet wurde oder der Ölkreislauf verharzt ist, wenden Sie sich an Schneider Druckluft GmbH um Anweisungen zur Reinigung des Ölkreislaufs zu erhalten.**

# **8. Anweisungen zur Fehlerbehebung**

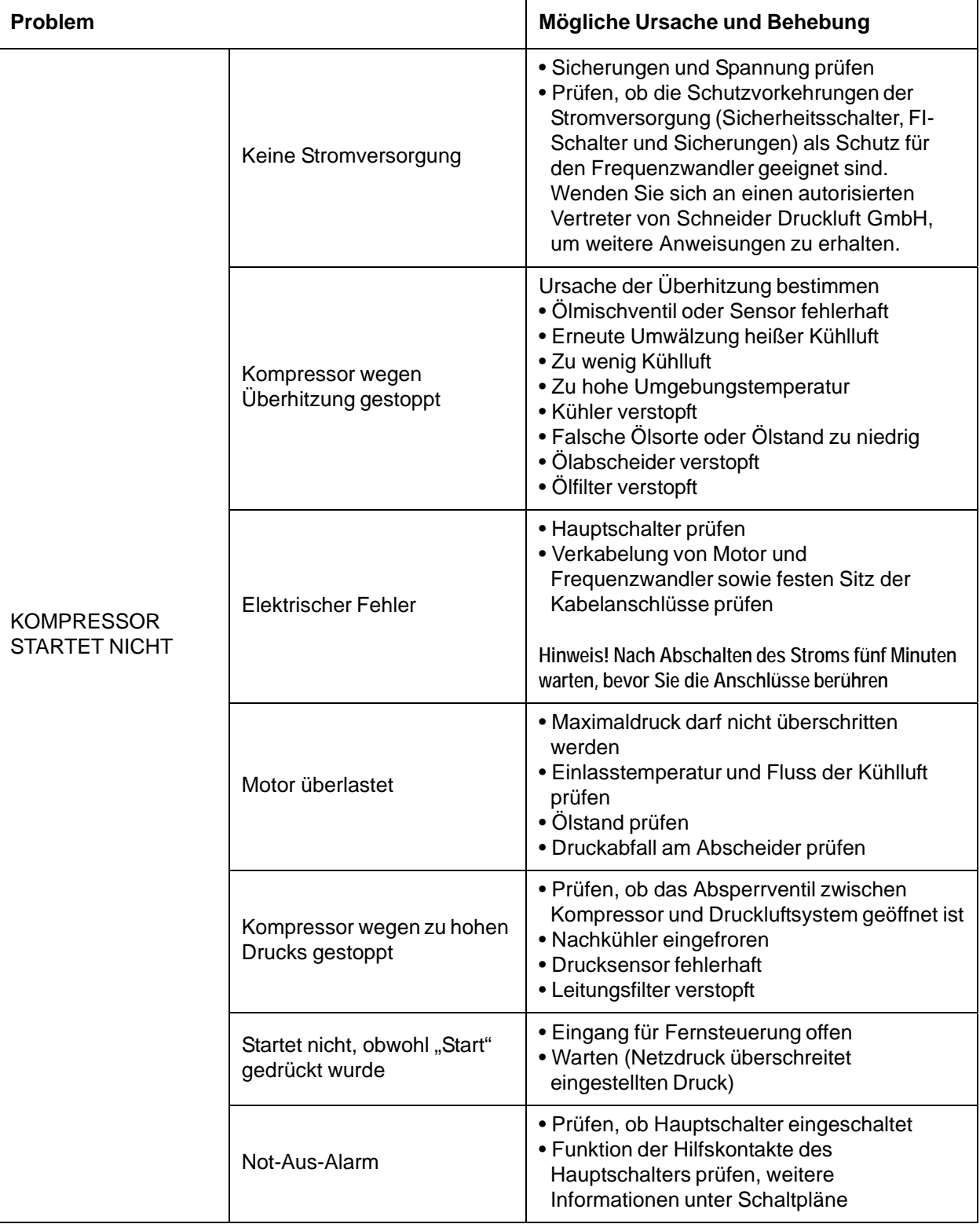

#### **Tabelle zur Fehlerbehebung**

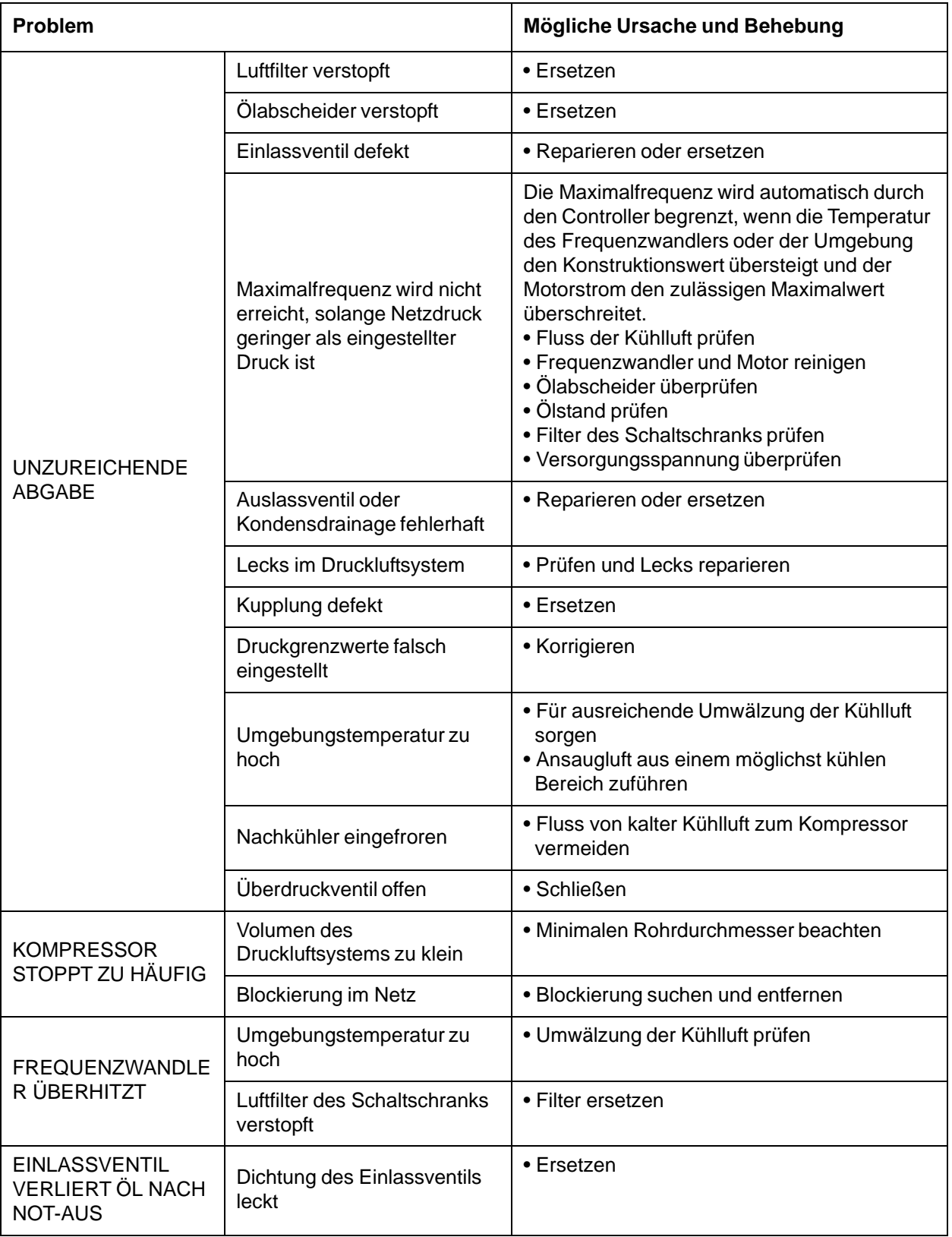

#### **Tabelle zur Fehlerbehebung**

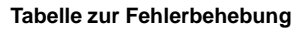

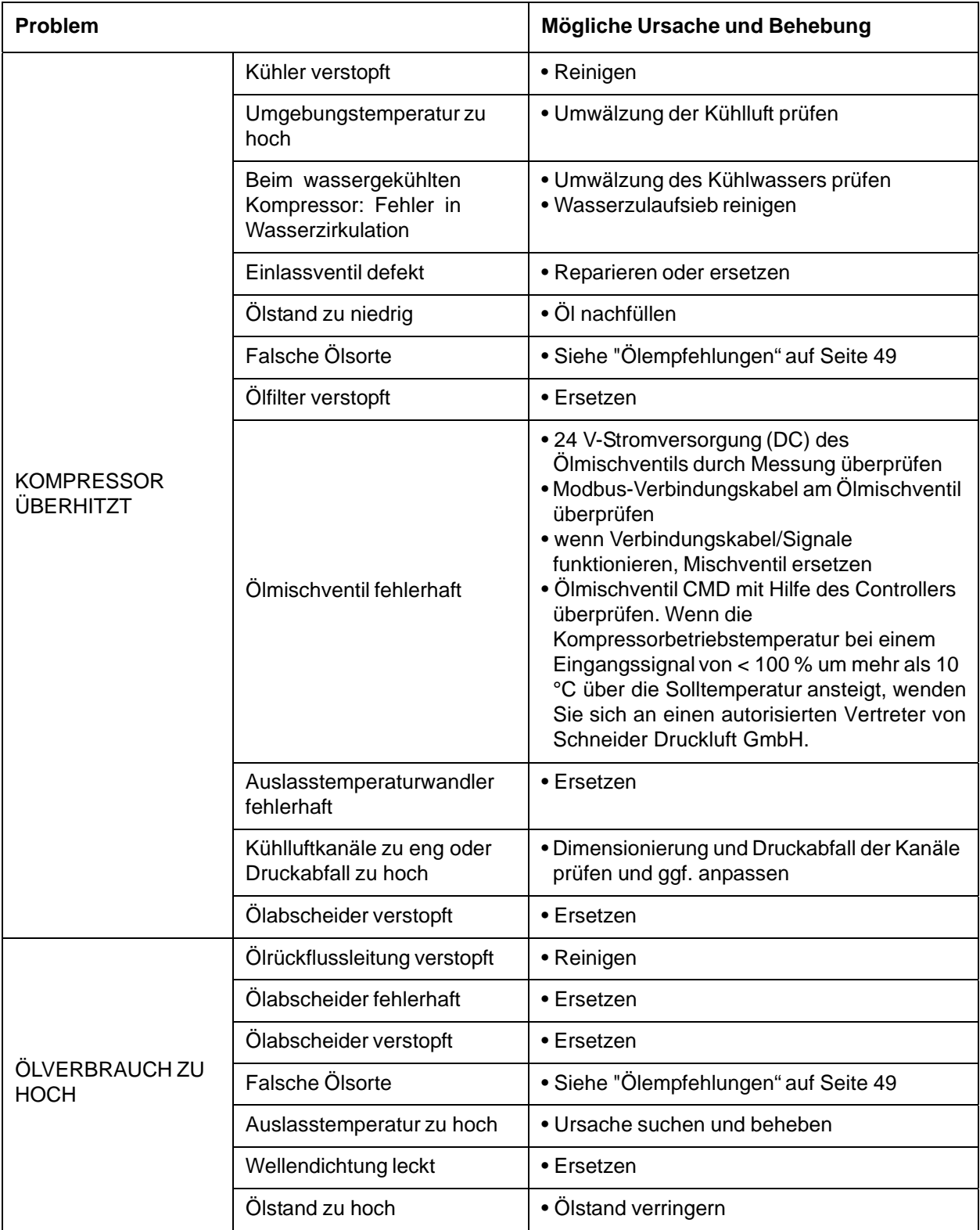

# **Hinweis! Bitte die Fehlermeldungen im Handbuch für den AirSmart™ Controller beachten.**

# **9. Technischer Anhang**

**Technische Daten** 

**Maßbilder** 

# **TECHNISCHES DATENBLATT**<br>AM D 38 XVS **TECHNISCHES DATENBLATT AM D 38 XVS**

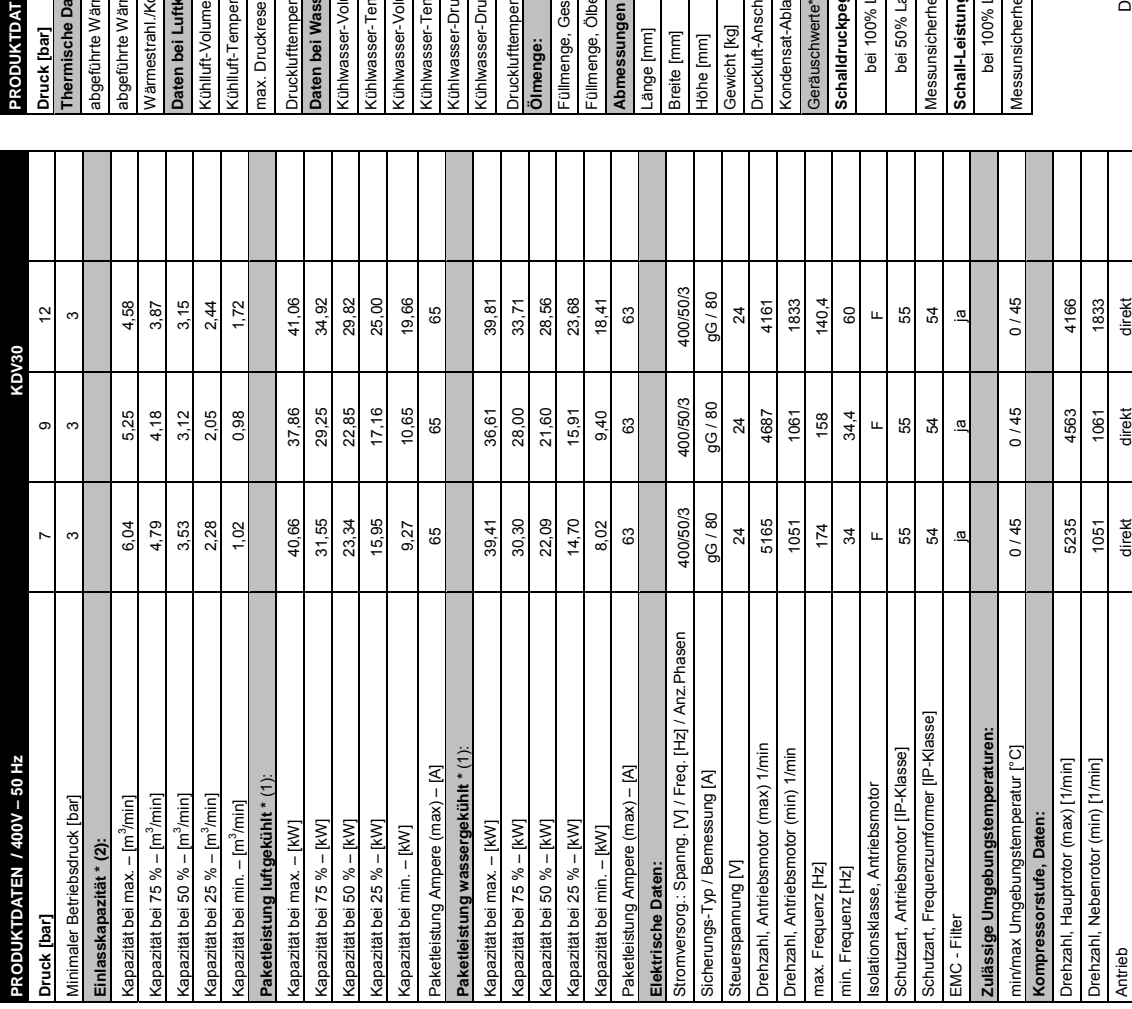

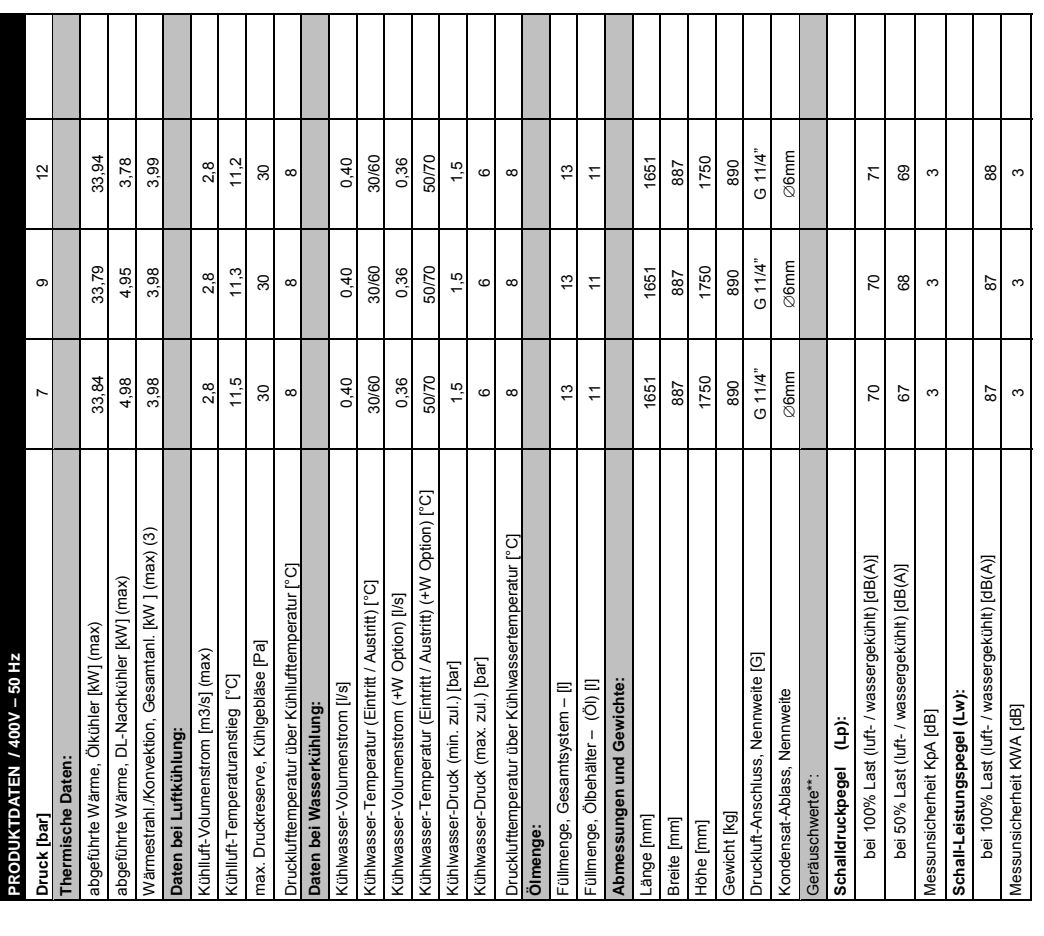

- Der maximale Betriebsdruck des Kompressors beträgt 13 bar. \* Volumenstrom- und Leistungsangaben gem. ISO 1217, 4, Anhang E - 2009
- Der maximale Betriebsdruck des Kompressors beträgt 13 bar.<br>\* Volumenstrom- und Leistungsangaben gem. ISO 1217, 4, Anhang E 2009<br>\*\* Geräuschwerte gem. ISO 2151 und ISO 3744 \*\* Geräuschwerte gem. ISO 2151 und ISO 3744
- (1) Leistung der Gesamtanlage, inkl. aller Verluste (Lüfter, Frequenzumformer etc.)<br>(2) Umgebungstemp. 20°C, Ansaugdruck 1,0 bar abs, relative Feuchte 0%<br>(3) gesamte Anlage inkl. Kompressor, Frequenzumformer, Antriebsmotor (1) Leistung der Gesamtanlage, inkl. aller Verluste (Lüfter, Frequenzumformer etc.)
	- (2) Umgebungstemp. 20°C, Ansaugdruck 1,0 bar abs, relative Feuchte 0%
		- (3) gesamte Anlage inkl. Kompressor, Frequenzumformer, Antriebsmotor

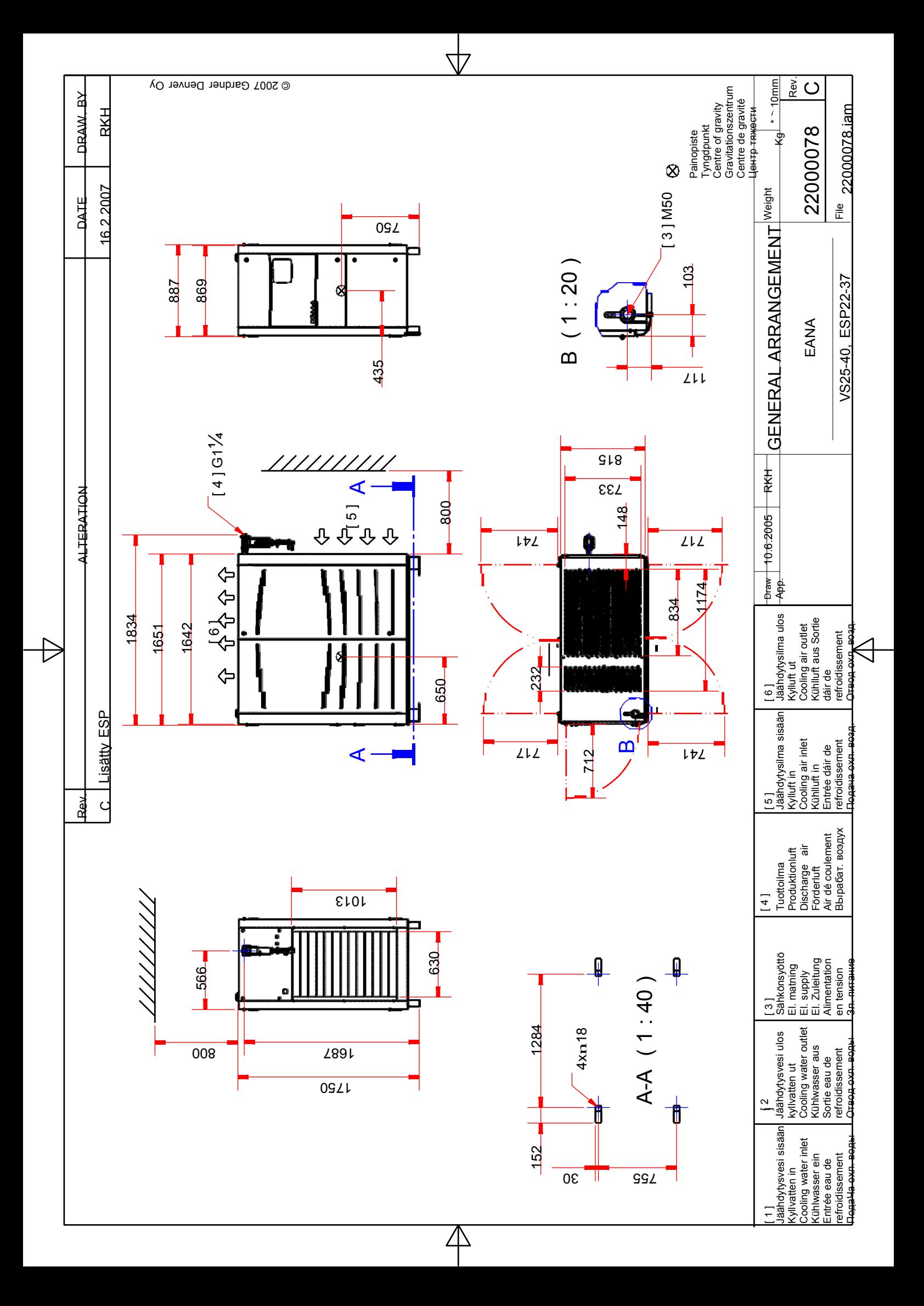

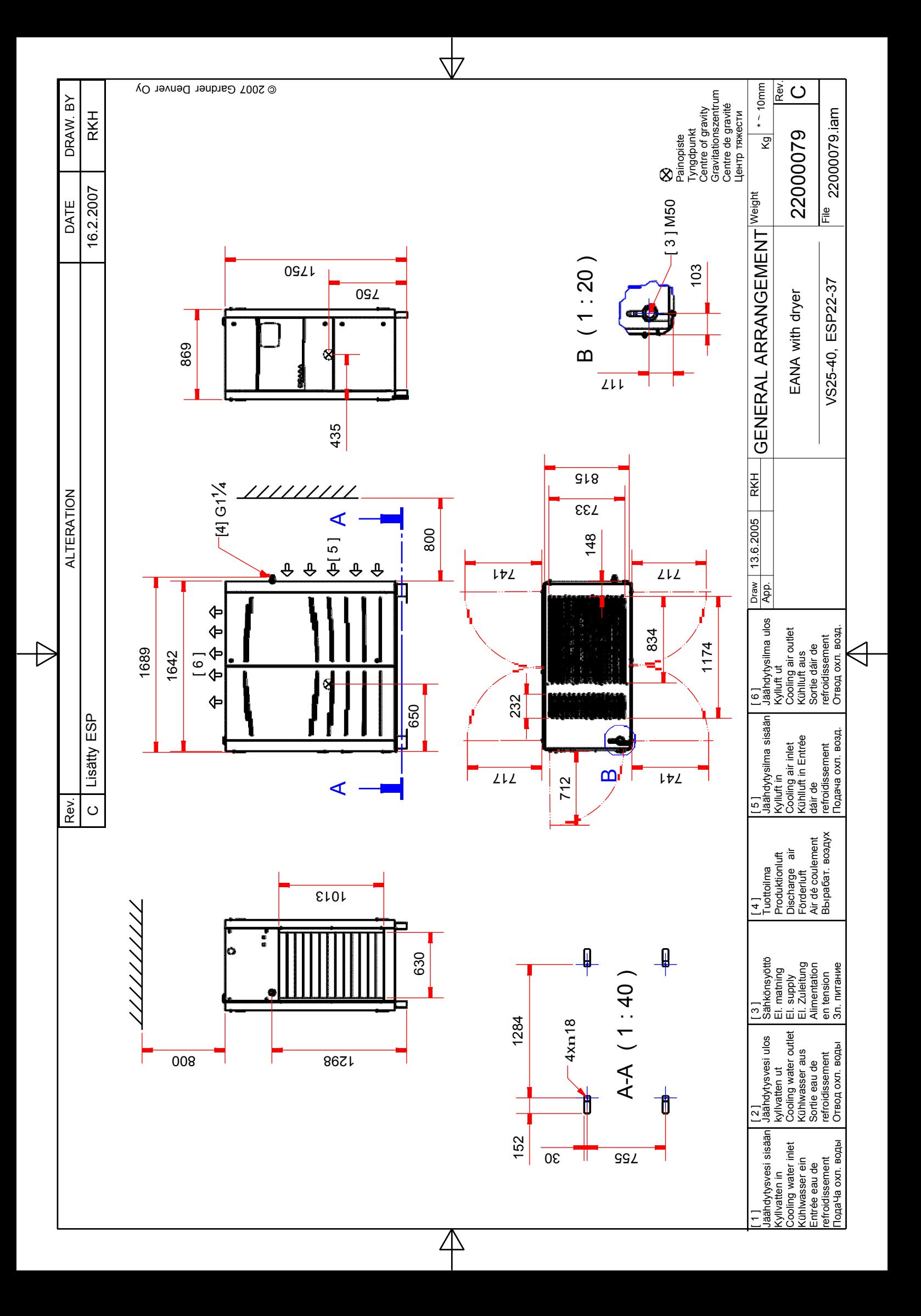

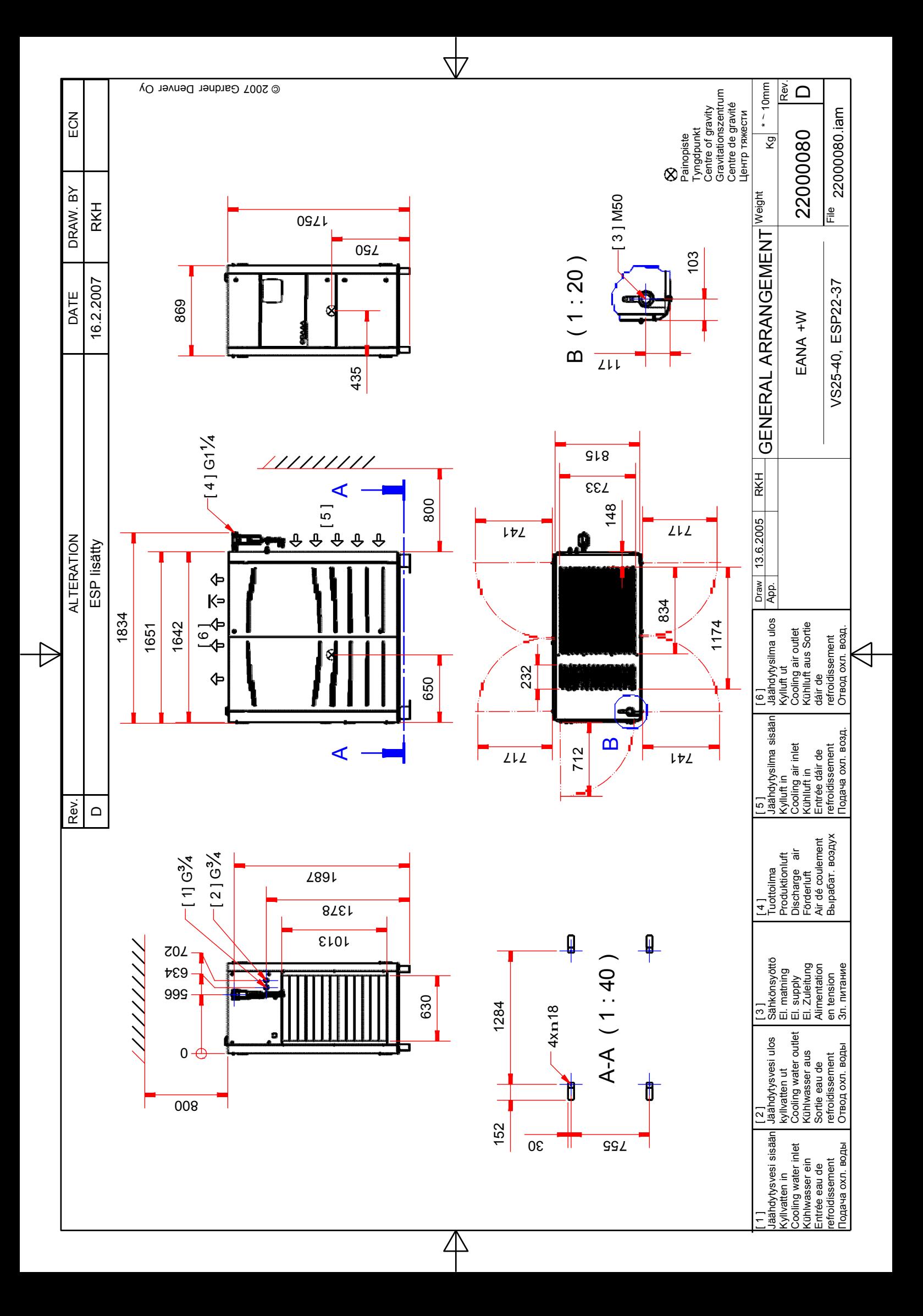

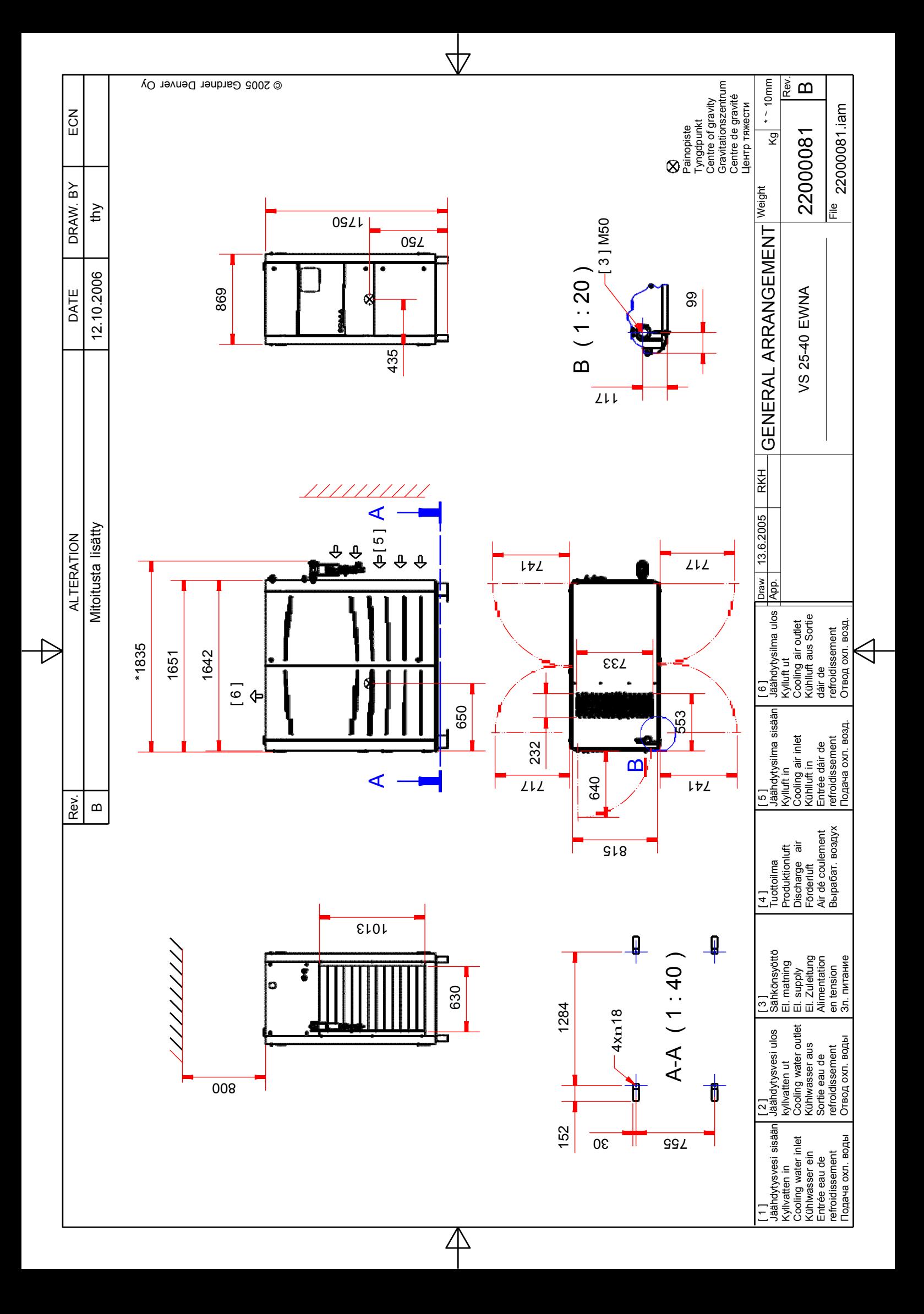

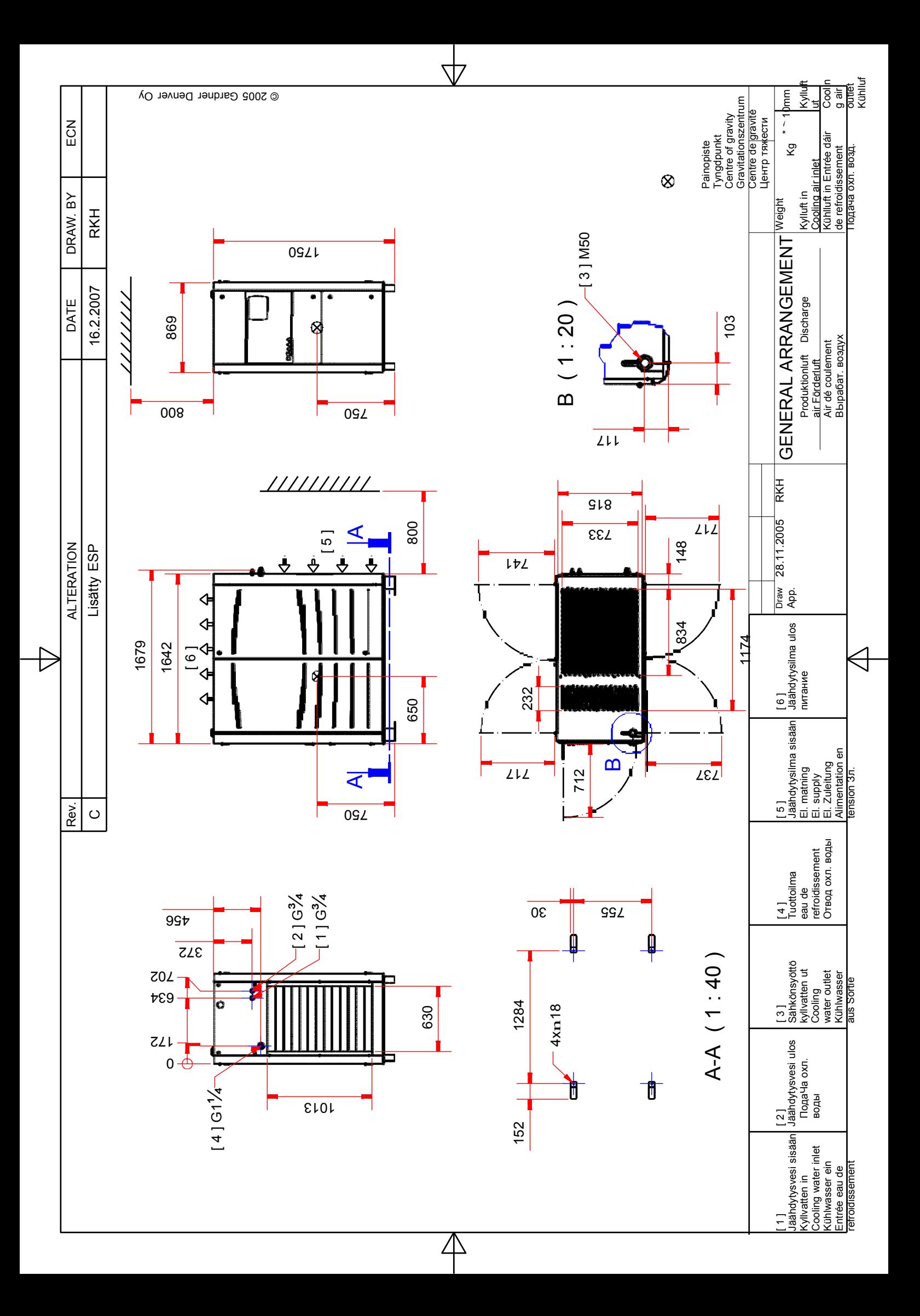

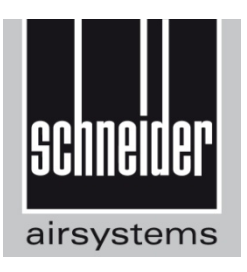

# **Schneider Druckluft GmbH**

Ferdinand-Lassalle-Str. 43 0 +49 (0) 7121 959-0 D-72770 Reutlingen **■ +49 (0) 7121 959-151** 

info@tts-schneider.com

# **www.schneider-airsystems.com**

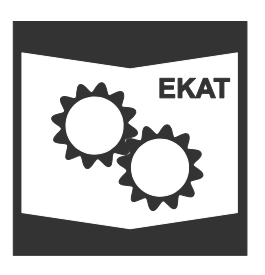

Ersatzteilkatalog / spare parts catalogue / catalogue de pièces de rechange en ligne / catálogo de piezas de recambio / reserveonderdelencatalogus / reservedeler katalog / katalog części zamiennych / pótalkatrész katalógusunkat folyamatosan / katalog náhradních dílů / katalóg náhradných dielov / каталога запасных частей:

**www.schneider-airsystems.com/td**

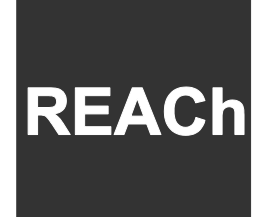

Registration, Evaluation, Authorization and Restriction of Chemicals: **www.schneider-airsystems.com/reach**

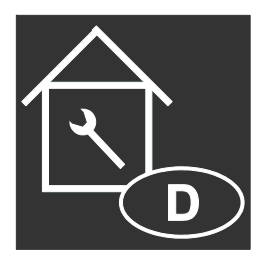

 service@tts-schneider.com **www.schneider-airsystems.de/Service/Seiten/Service.aspx** 

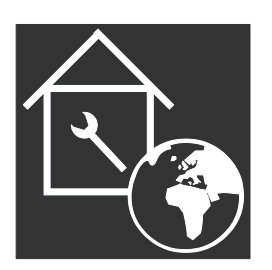

**www.schneider-airsystems.com**